# **Fuentes de Información Especializadas en Violencia de Género**

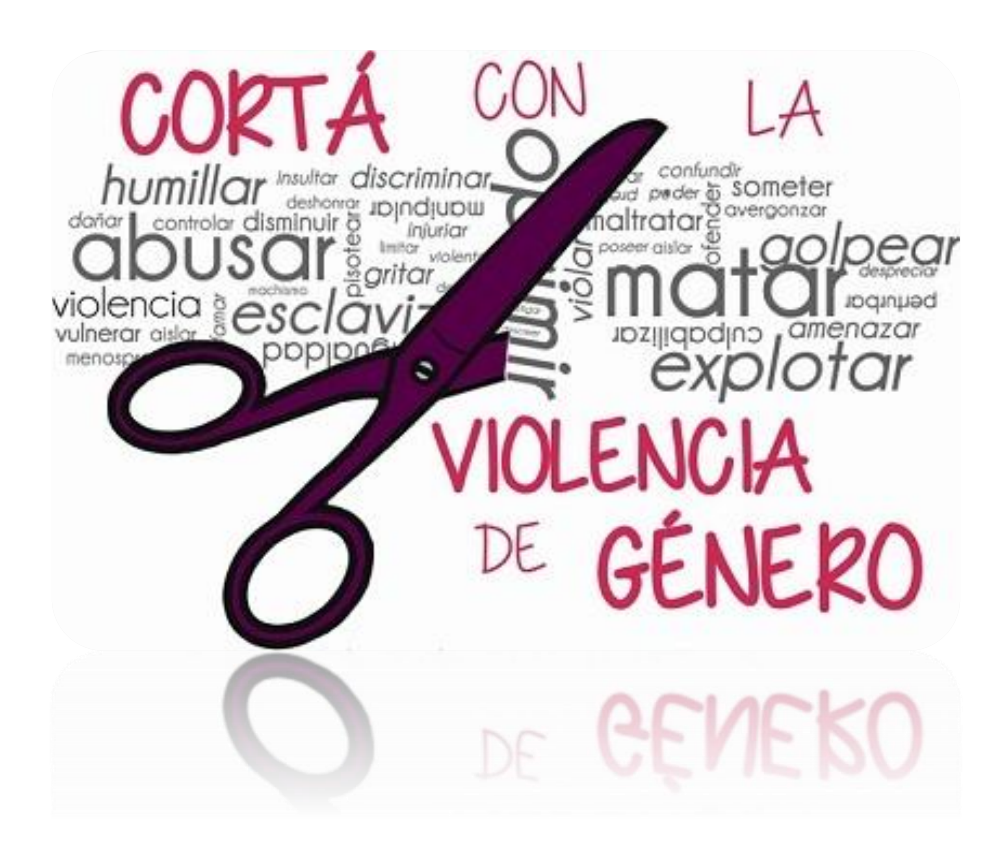

### TODA LA INFORMACIÓN ESPECIALIZADA EN TUS MANOS

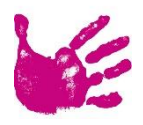

**Dr. Jesús López Lucas Director del CRAI-Biblioteca Campus Ciudad Jardín Dr. Miguel Pérez Fernández Profesor de la asignatura Igualdad y Violencia de Género**

# Contenido

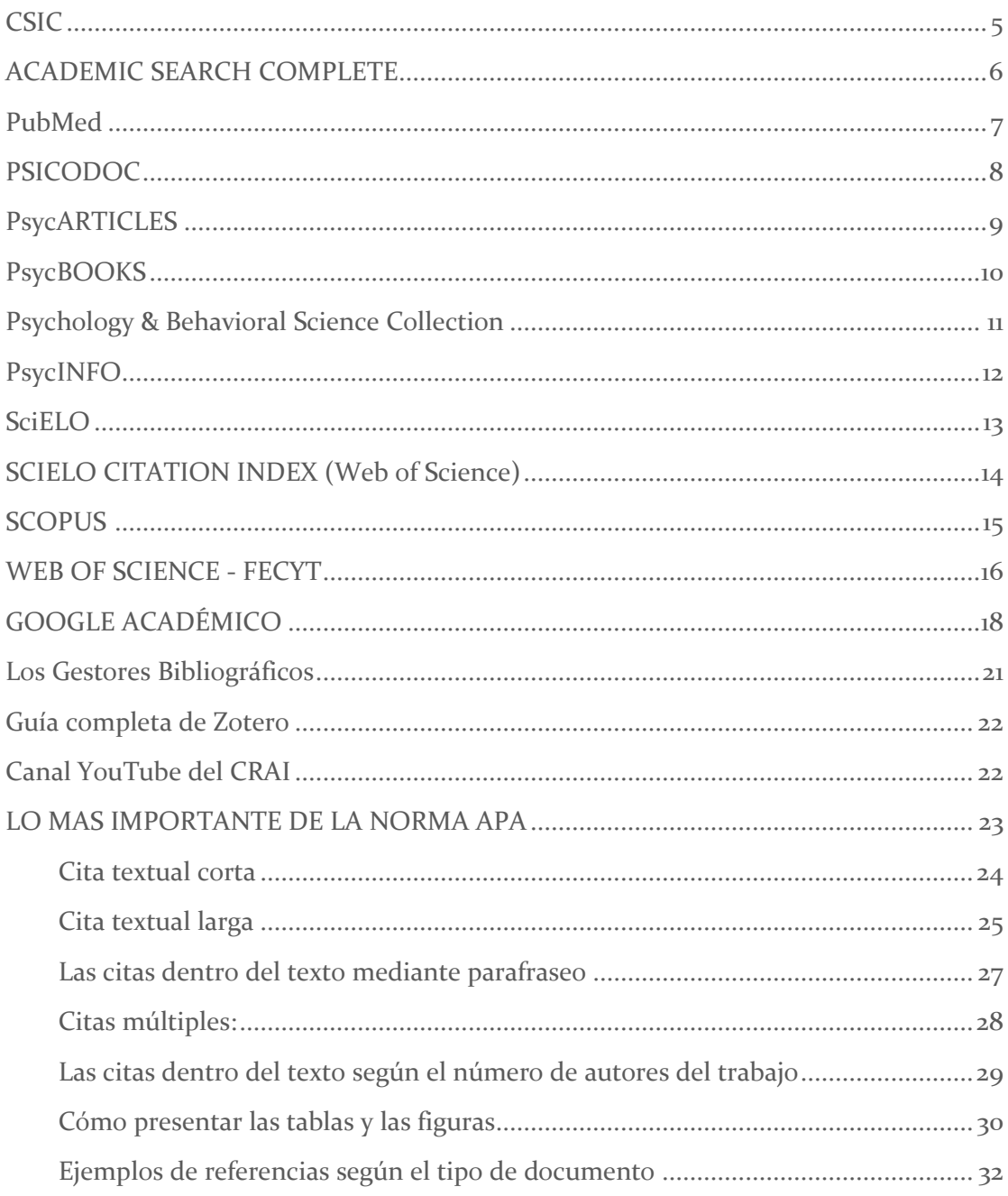

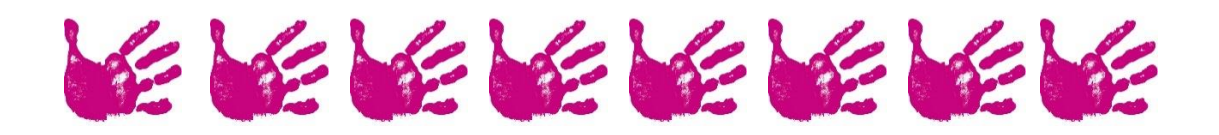

# Fuentes especializadas en Violencia de Género

# Los descriptores de búsqueda

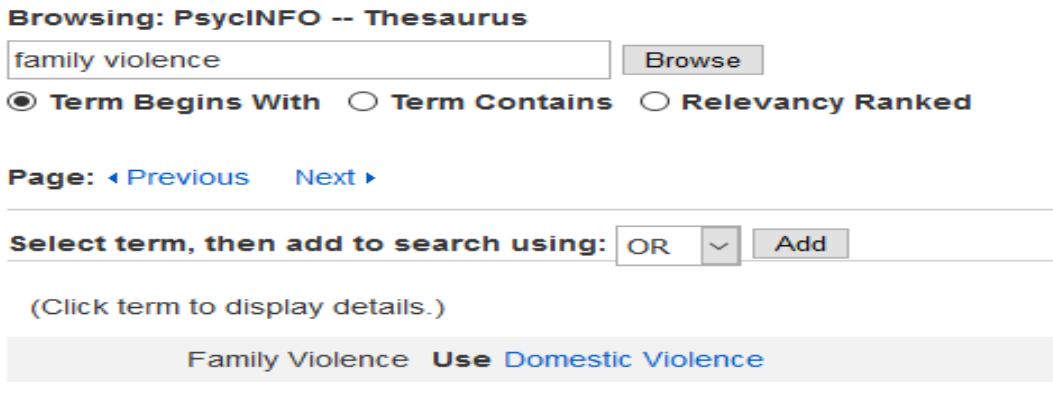

Domestic Violence

Year Term Introduced 2006

Scope Note: Injurious or abusive behavior in family or other domestic interpersonal situation ( Comportamiento dañino o abusivo en la familia u otras situaciones domésticas interpersonales

History Note: In May 2006, this term replaced the discontinued term FAMILY VIOLENCE. FAMILY VIOLENCE was removed from all records containing it and replaced with DOMESTIC VIOLENCE

Nota En mayo de 2006, este término reemplazó al término discontinuado VIOLENCIA FAMILIAR. La VIOLENCIA FAMILIAR fue eliminada de todos los registros que la contenían y reemplazada por la VIOLENCIA DOMÉSTICA.

Domestic Violence

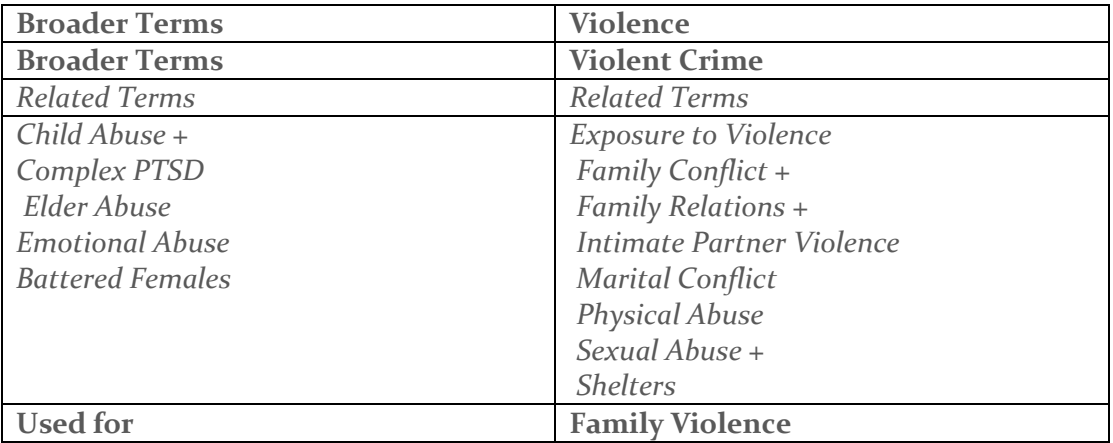

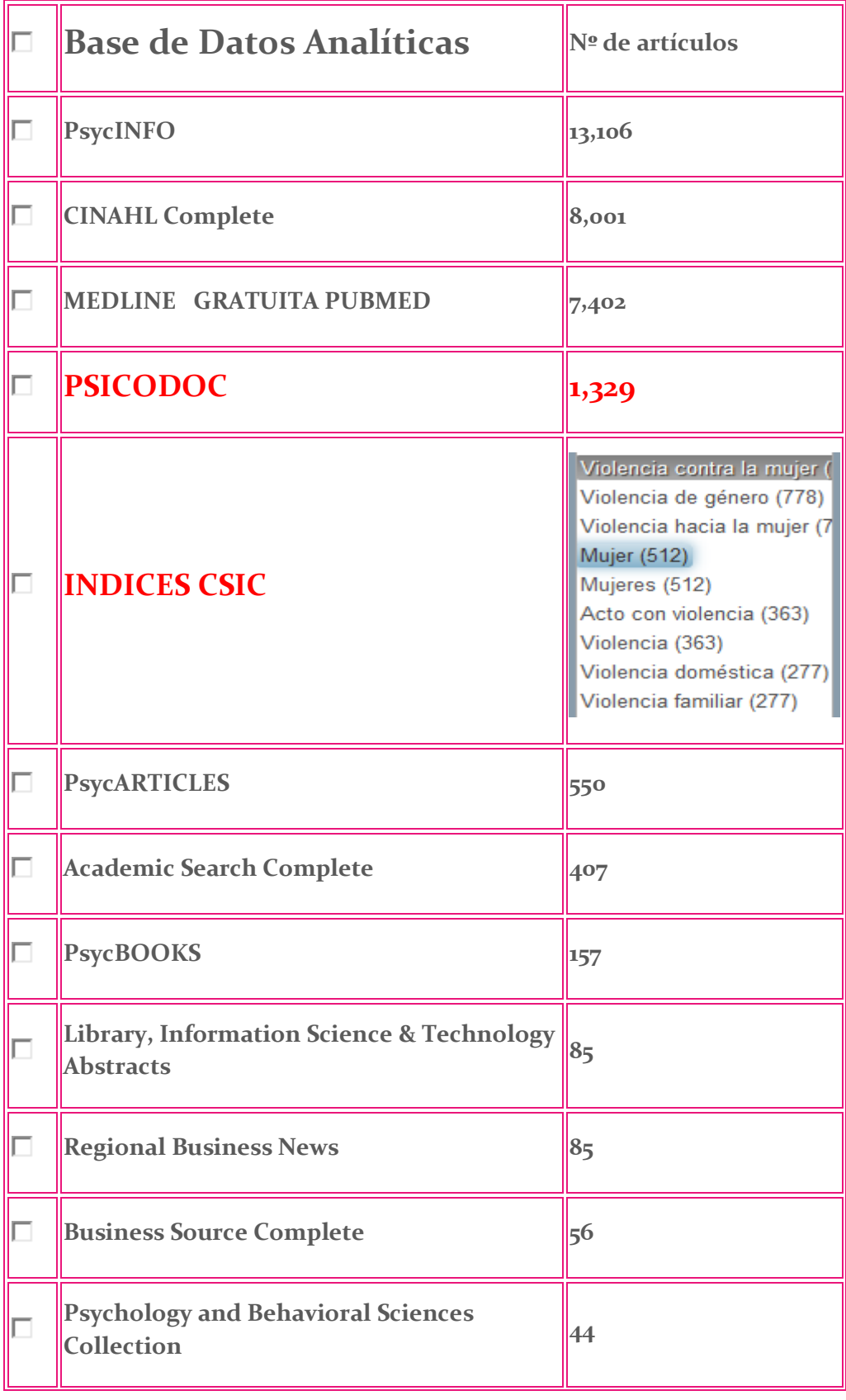

# La violencia de género en las diferentes bases de datos

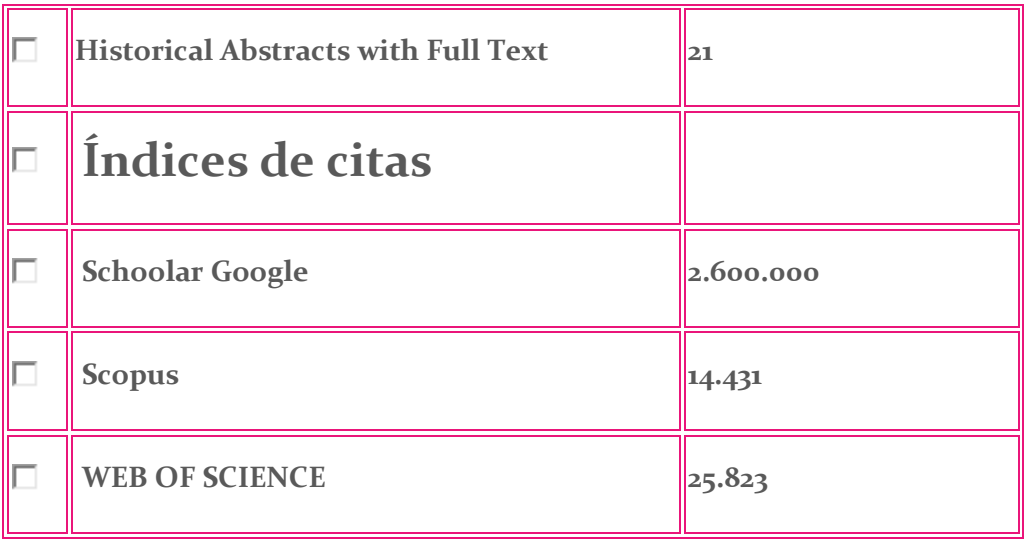

# <span id="page-5-0"></span>BIBLIOGRAFÍAS ANALÍTICAS

### **[CSIC](http://bddoc.csic.es:8085/)**

Contiene las Bases de Datos CSIC con más de 1.250.000 referencias bibliográficas de artículos publicados en más de 2.630 revistas especializadas editadas en España en las principales Áreas Científicas y Técnicas

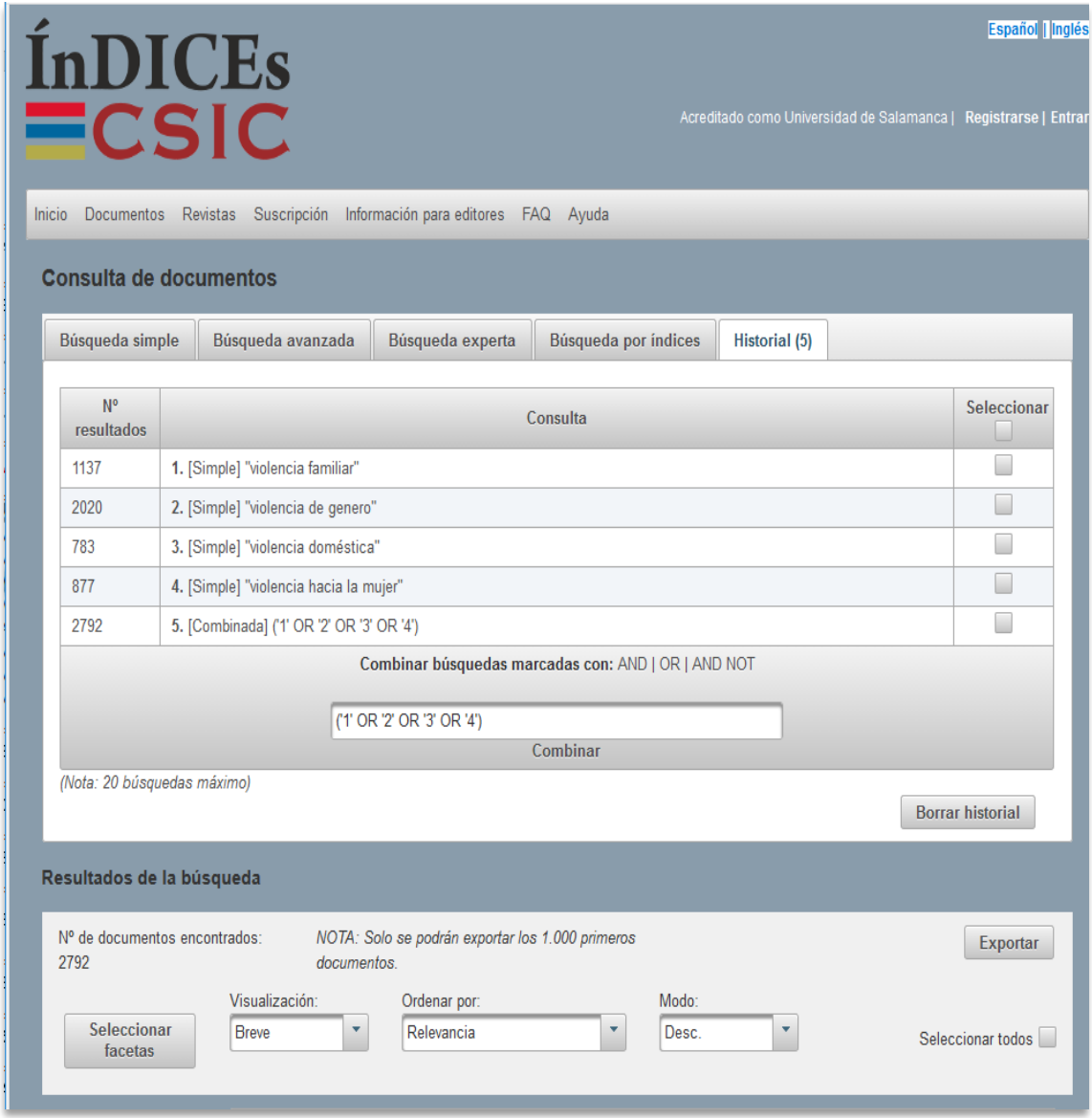

**Figura 1. Pantalla de la base de datos del CSIC para combinar mediante operadores booleanos (AND, OR , AND NOT) diferentes términos.**

### <span id="page-6-0"></span>[ACADEMIC SEARCH COMPLETE](http://search.epnet.com/login.asp?profile=ehost&defaultdb=a9h)

Base de datos multidisciplinar (medicina, biología, ciencias sociales, educación, derecho, psicología,...) diseñada para entidades académicas a nivel internacional. Contiene referencias bibliográficas, resúmenes e índices de los artículos aparecidos en más de 9.500 publicaciones y el TEXTO COMPLETO de gran parte de ellas (más de 5.500).

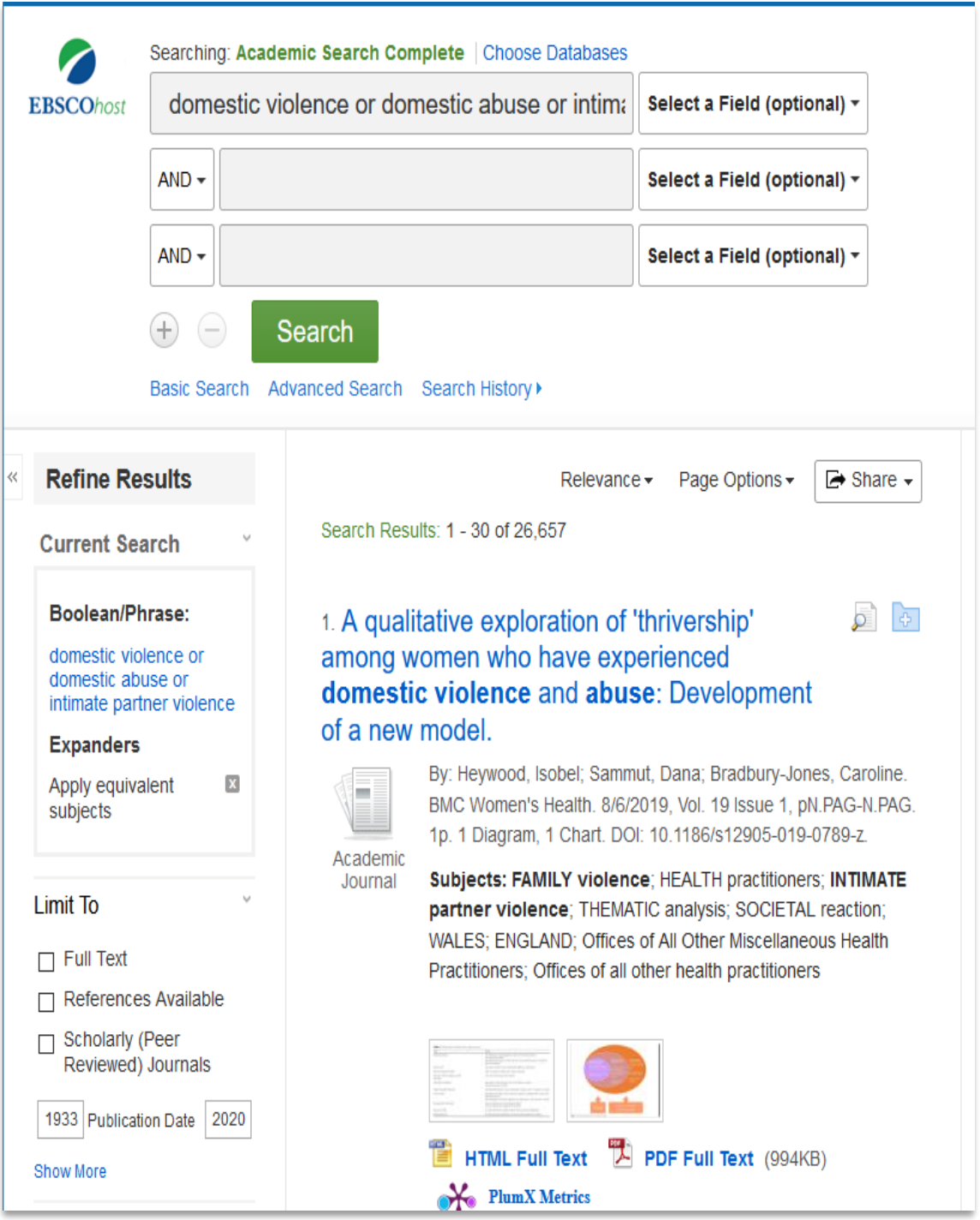

**Figura 2. Interface de consulta del proveedor EBSCO para la base de datos Academic Search Complete**

### <span id="page-7-0"></span>PubMed

Bibliografía realizada por la National Library of Medicine que indiza más de 3.200 títulos de revistas de Biomedicina, el 75% en inglés. Es de uso gratuito.

**("intimate partner violence"[MeSH Terms] OR "domestic violence"[MeSH Terms]) OR (("domestic violence"[MeSH Terms] OR ("domestic"[All Fields] AND "violence"[All**

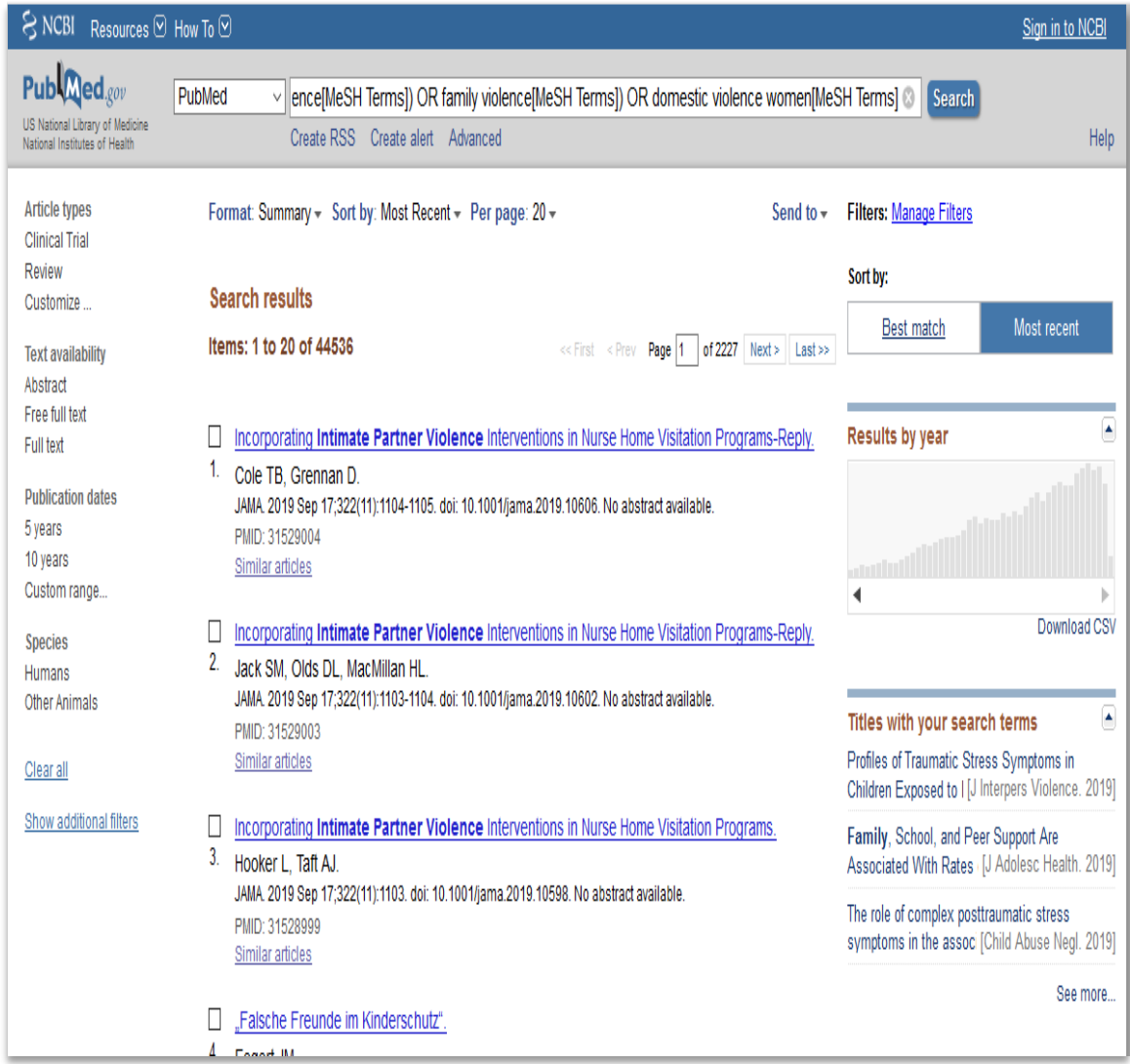

**Figura 3. Interface de consulta de la base de datos gratuita PubMed**

### <span id="page-8-0"></span>**PSICODOC**

Base de datos elaborada por el Colegio Oficial de Psicólogos de Madrid, en colaboración con la Biblioteca de la Facultad de Psicología de la Universidad Complutense de Madrid, especializada en Psicología y disciplinas afines. Incluye los trabajos publicados en revistas científicas, congresos y libros compilados, cuya temática sea la Psicología y disciplinas afines, procedentes de España y América Latina. Contiene más de 56.000 referencias bibliográficas con resúmenes y 1.600 enlaces a texto completo en español y en inglés; 502 revistas, 339 congresos, 379 libros, desde 1975 hasta la actualidad.

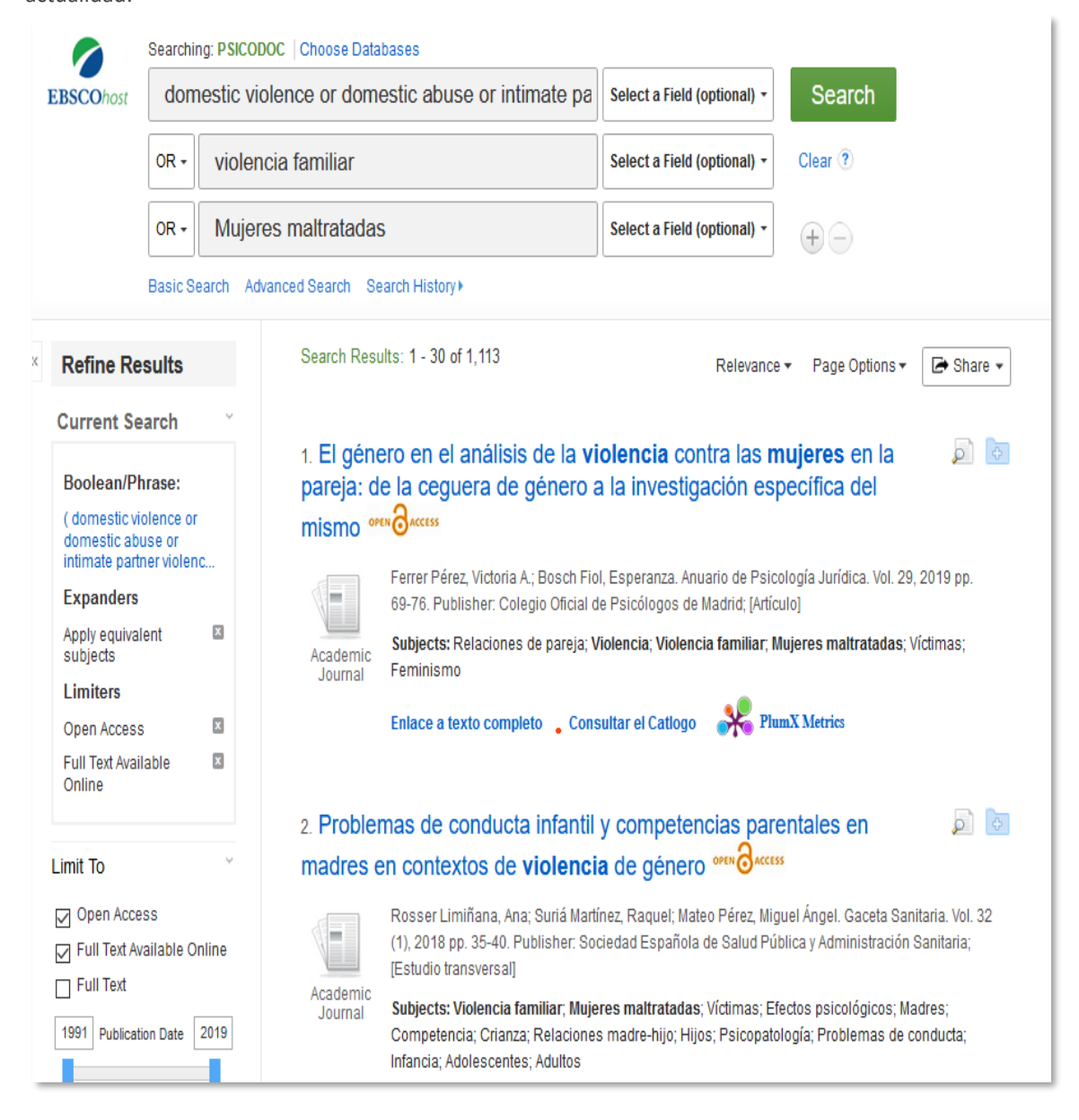

**Figura 4. Interface de consulta del proveedor EBSCO para la base de española PSICODOC**

### <span id="page-9-0"></span>PsycARTICLES

Descripción: PsycARTICLES, de la American Psychological Association (APA), es una fuente definitiva de artículos científicos y académicos completos arbitrados. Esta base de datos contiene más de 153.000 artículos de más de 80 publicaciones emitidas por la APA y su editorial, la Educational Publishing Foundation (EPF), y de organizaciones relacionadas, como la Canadian Psychology Association y Hogrefe Publishing Group. Incluye todos los artículos de publicaciones, críticas de libros, las cartas al editor y erratas de cada publicación. La cobertura comienza en 1894 y llega hasta la actualidad.

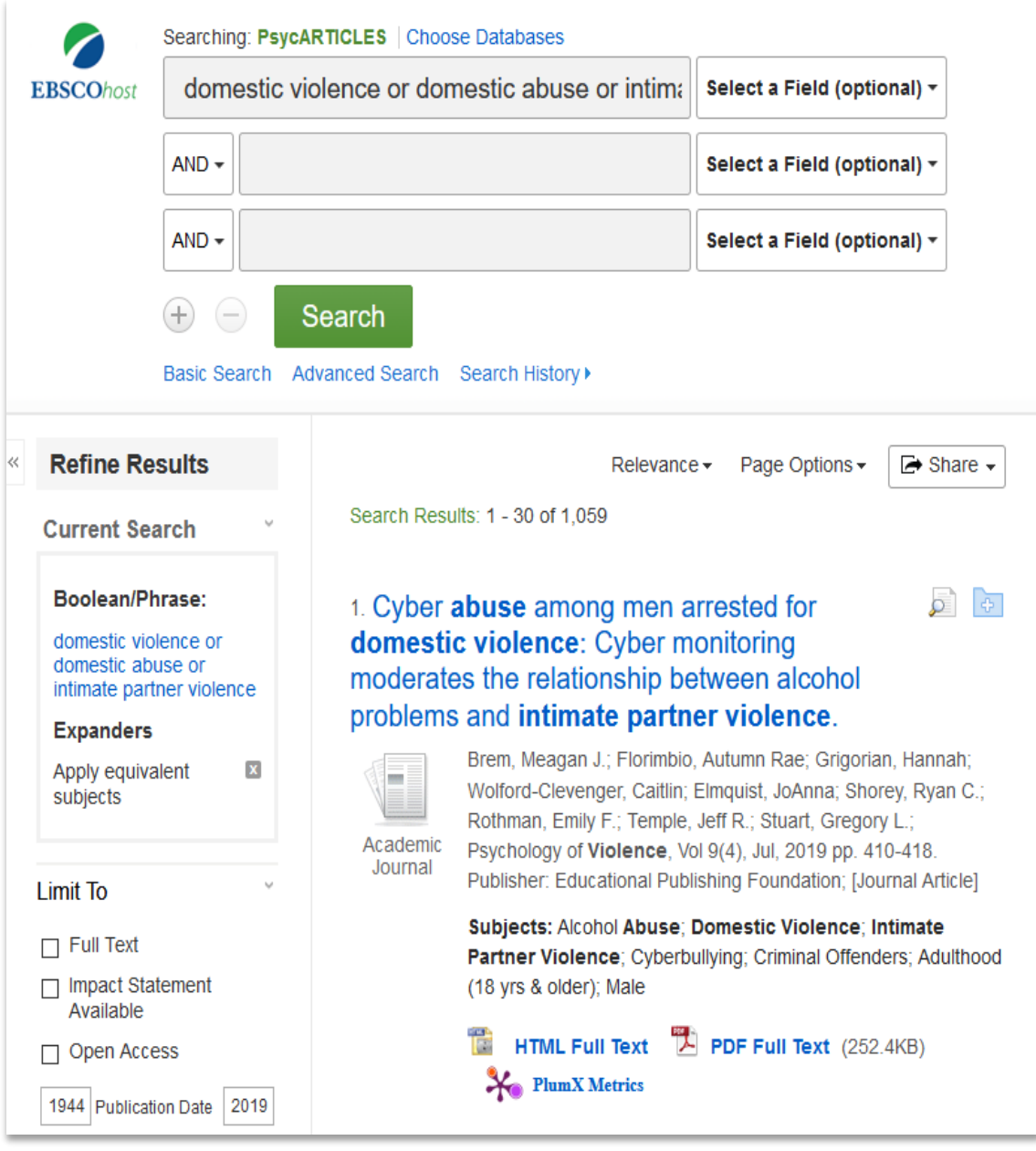

**Figura 5. Interface de consulta del proveedor EBSCO para la base de datos PsycARTICLES**

### <span id="page-10-0"></span>PsycBOOKS

PsycBOOKS® de la American Psychological Association (APA) incluye más de 38.000 capítulos en PDF de más de 2.500 libros publicados por la APA y otras editoriales distinguidas, e incluye, también, contenido digitalizado de significancia histórica proveniente de los archivos de la colección History of American Psychology (AHAP).

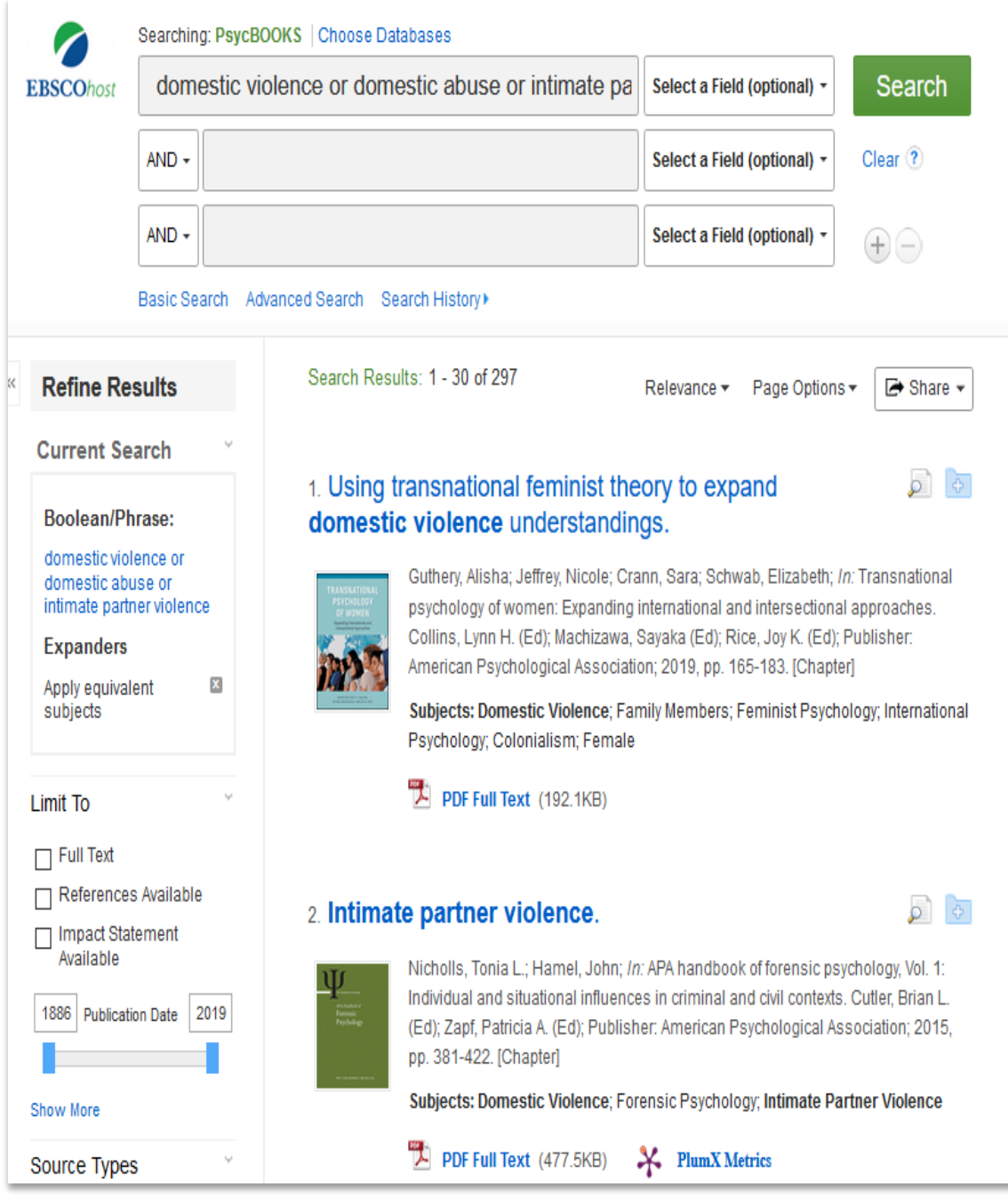

**Figura 6. Interface de consulta del proveedor EBSCO para la base de datos PsycBOOKS**

### <span id="page-11-0"></span>Psychology & Behavioral Science Collection

Psychology & Behavioral Sciences Collection es una base de datos integral que contiene información sobre temas relacionados con características emocionales y del comportamiento, psiquiatría y psicología, procesos mentales, antropología, y métodos de observación y experimentales. Es la base de datos de textos completos de psicología más grande del mundo, e incluye el texto completo de 536 publicaciones.

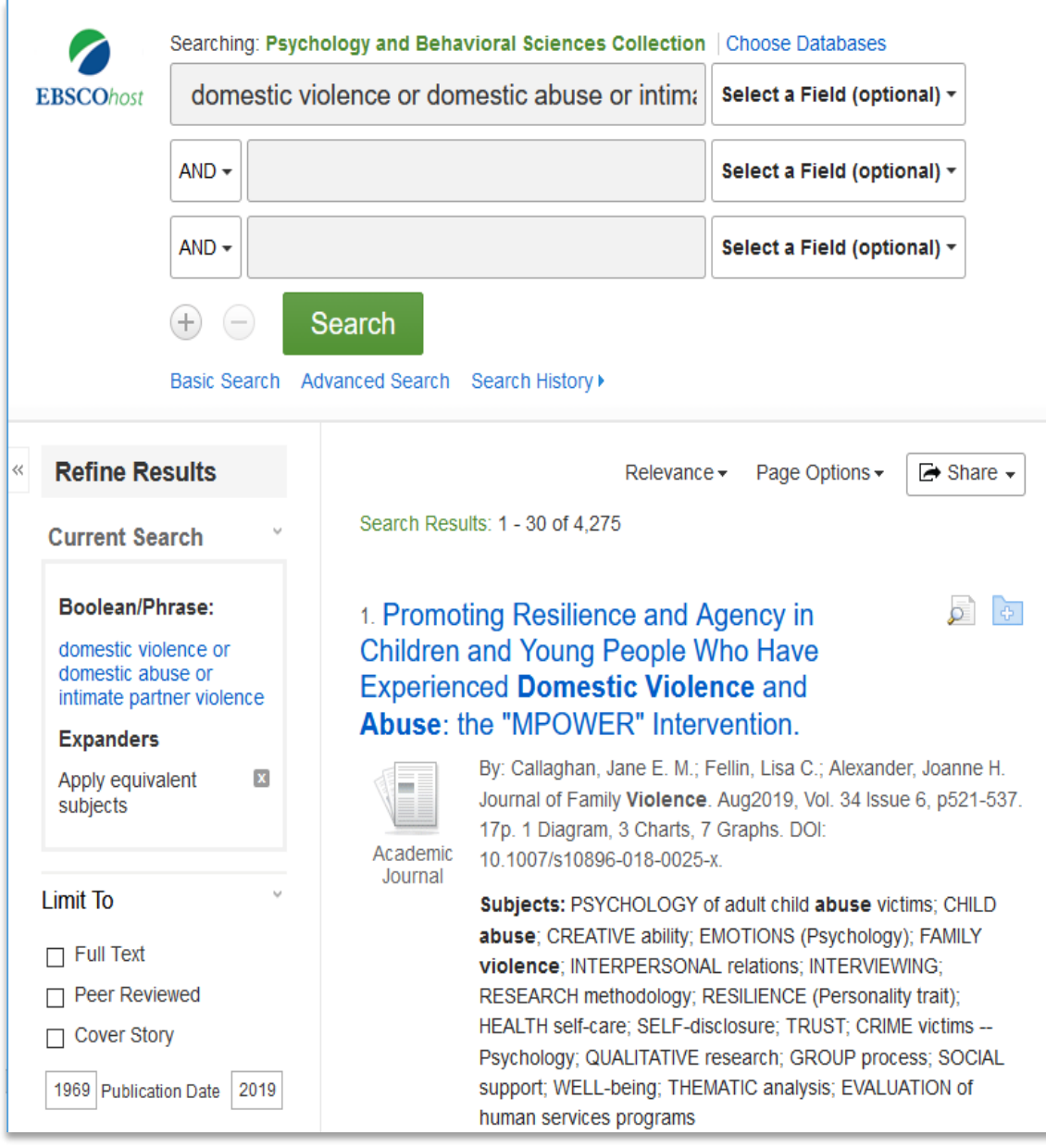

**Figura 7. Interface de consulta del proveedor EBSCO para la base de datos Psychology and Behavioral Sciences**

### <span id="page-12-0"></span>PsycINFO

 $\overline{a}$ 

La base de datos PsycINFO®, el reconocido recurso de la American Psychological Association (APA) con resúmenes de artículos de publicaciones académicas, capítulos de libros, libros y disertaciones, es el mayor recurso dedicado a literatura arbitrada sobre ciencias del comportamiento y salud mental. Contiene aproximadamente 3.000.000 de registros y resúmenes que se remontan al año 1600 con una de las tasas de coincidencia de identificadores de objetos digitales más alta. La cobertura de la publicación, que abarca desde 1800 al presente, incluye material internacional seleccionado de alrededor de 2.500 periódicos en decenas de idiomas.

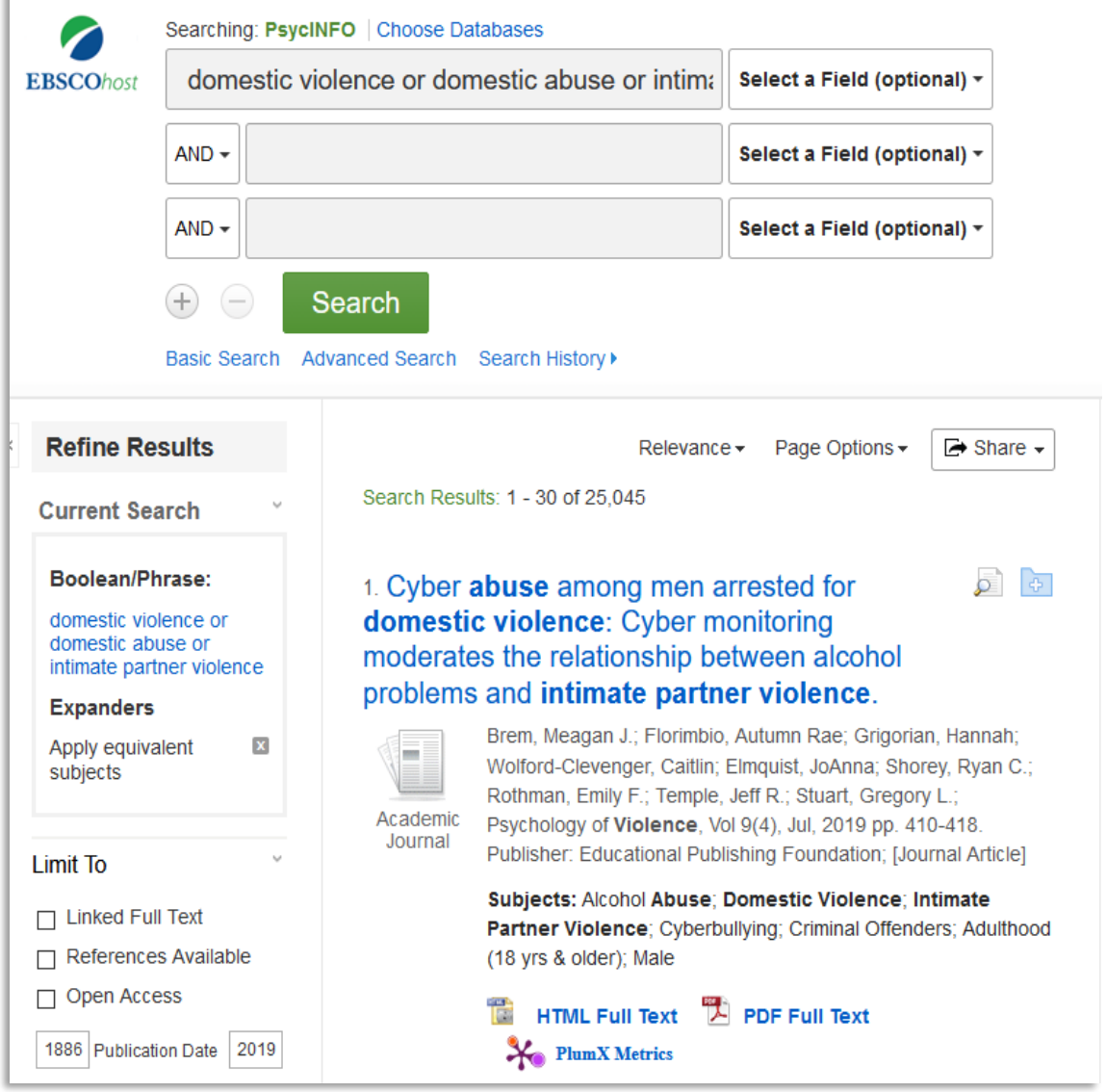

**Figura 8. Interface de consulta del proveedor EBSCO para la base de datos PsycINFO**

### <span id="page-13-0"></span>SciELO

Scientific Electronic Library Online (Biblioteca Científica Electrónica en Línea) es un modelo para la publicación electrónica cooperativa de revistas científicas en Internet. Especialmente desarrollado para responder a las necesidades de la comunicación científica en los países en desarrollo y particularmente de América Latina y el Caribe, el modelo proporciona una solución eficiente para asegurar la visibilidad y el acceso universal a su literatura científica.

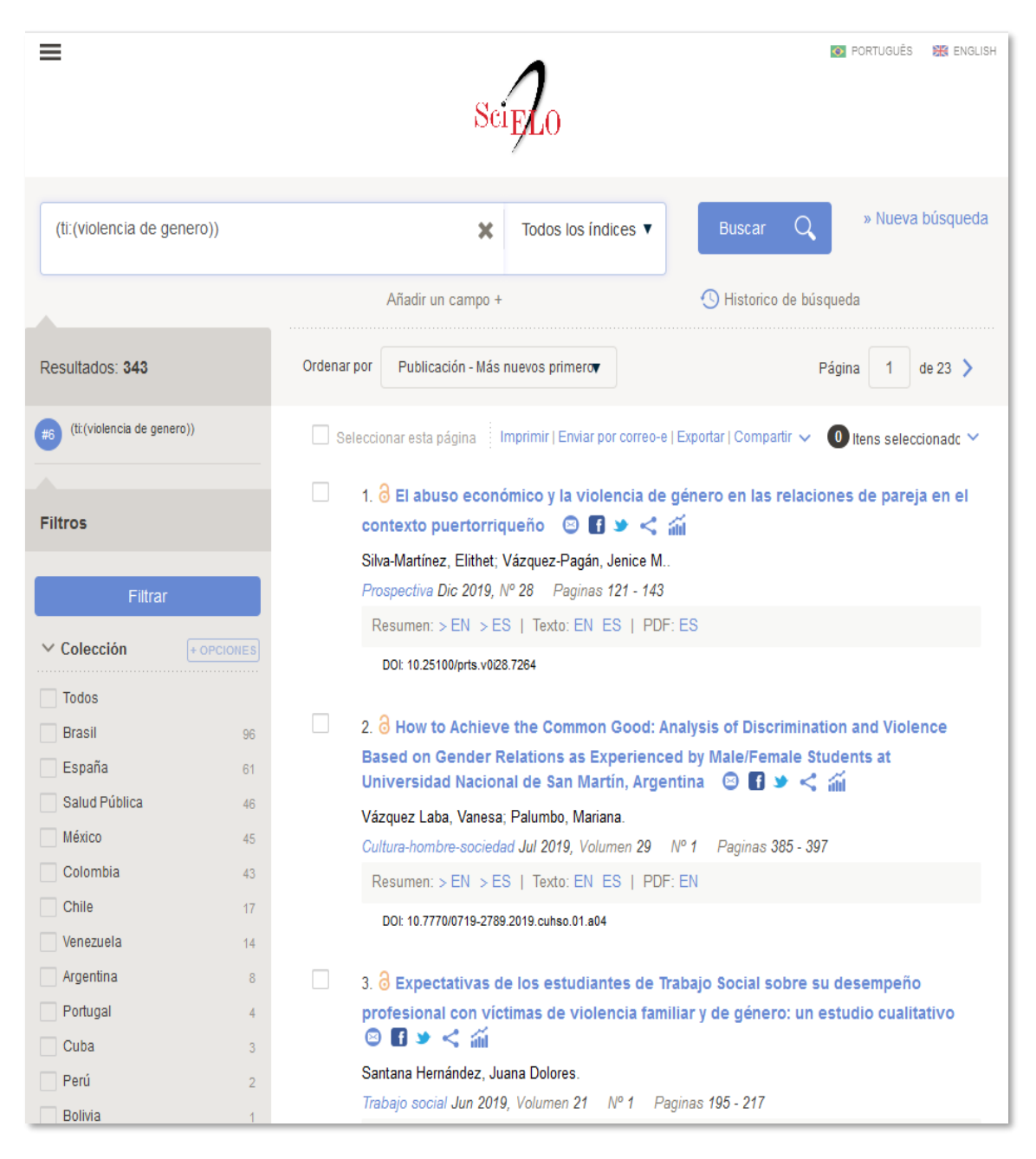

**Figura 9. Interface de consulta del portal Scielo**

### <span id="page-14-0"></span>SCIELO CITATION INDEX (Web of Science)

Descripción: Acceso a literatura académica en materia de Ciencias, Ciencias Sociales, Arte y Humanidades, publicada en las principales revistas de acceso abierto de América Latina, Portugal, España y Sudáfrica. Proporciona acceso a 650 títulos, más de 4 millones de referencias citadas y enlaces al texto completo con la interfaz en español.

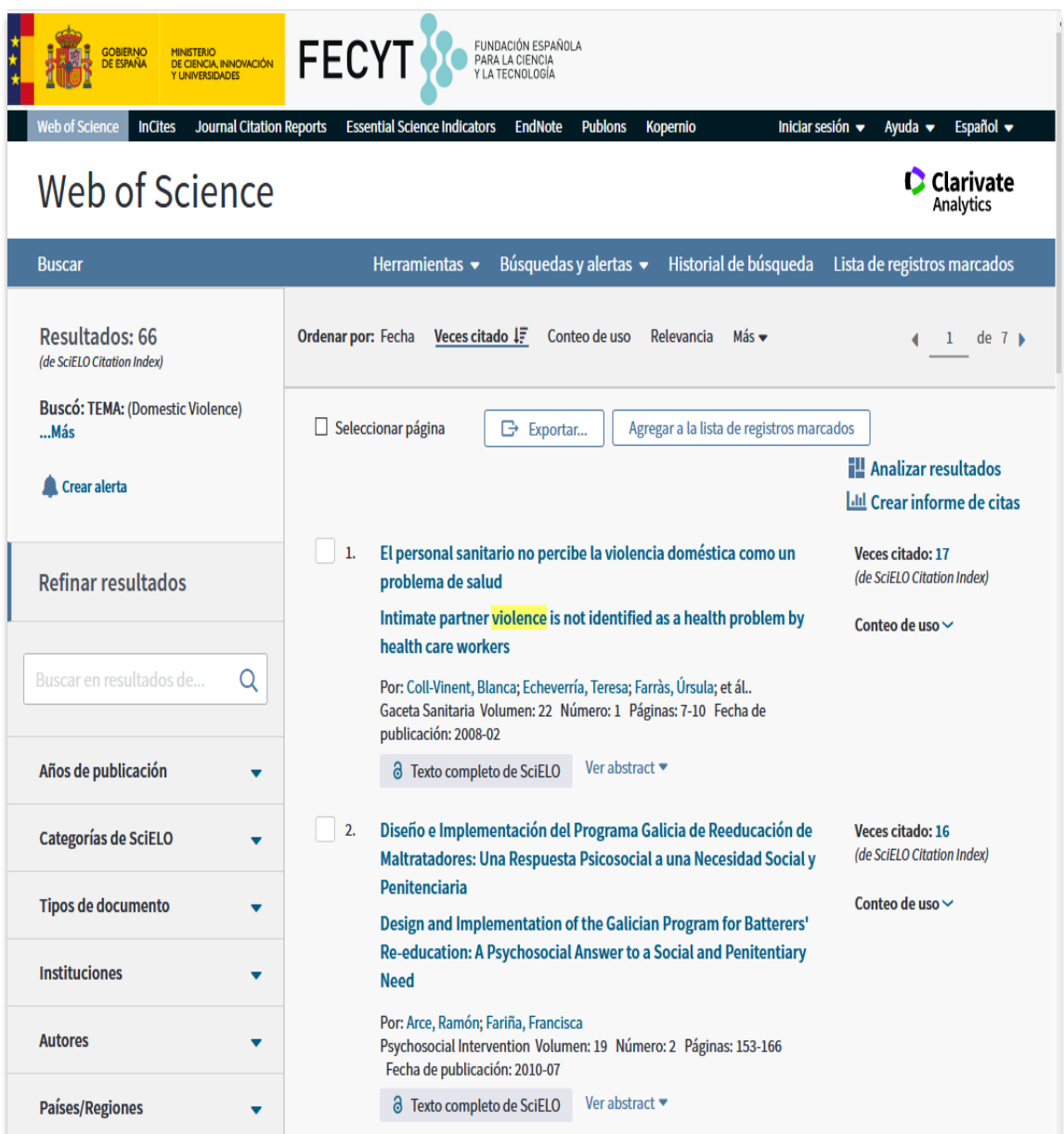

**Figura 10. Interface de consulta de Clarivate Analytics para sus diferentes bases de datos científicas**

# <span id="page-15-0"></span>ÍNDICES DE CITAS

### **SCOPUS**

Scopus es una base de datos europea que nace en 2006 y que ofrece resúmenes y citas. Incluye más de 18.000 títulos de todas las ramas de la ciencia, de más de 5.000 editores internacionales en todo el mundo, lo que supone un número mayor de 43 millones de registros y 23 millones de patentes de 5

oficinas de patentes de todo el mundo. [Sciverse](http://www.sciverse.com/) Scopus también ofrece información de webs científicas en sus resultados de búsqueda con 435 millones de páginas web científicas. Es destacable la presencia de revistas del área de Ciencias Sociales y Humanidades con más de 5300 títulos. Scopus ofrece la producción científica universal, con una mayor representación de la investigación europea, que supone el 56% de lostítulos, procedentes de revistas publicadas en Europa, Oriente Medio y África, además, el 42% de las referencias procede de revistas americanas Américas y un 2% de Asia-Pacífico.

|                                          |                      | Archivo Editar Ver Historial Marcadores Herramientas Ayuda                                                                                        |                                                                   |                                               | $\mathbf{x}$<br>ناكاتهم |
|------------------------------------------|----------------------|----------------------------------------------------------------------------------------------------|-------------------------------------------------------------------|-----------------------------------------------|-------------------------|
|                                          |                      | $\bullet$ Modelo SciELO : Sobre el S $\times$ +<br><b>V</b> PORTAL DOCUMENTAL D $\times$ <b>O</b> Scopus - Document search $\times$               |                                                                   |                                               |                         |
|                                          |                      | Q. Buscar<br>G.<br>www.scopus.com/results/results.uri?numberOfFields=1&src=s&clickedLink                                                          | ☆<br>自                                                            | z                                             | ≡                       |
| A Más visitados  Correo CRAI in Uvirtual |                      |                                                                                                    |                                                                   |                                               |                         |
| <b>Scopus</b>                            |                      | <b>Scopus</b><br><b>SciVal</b>                                                                                                    | Register Login -<br>Help $\sim$                                   | <b>VNiVERSiDAD</b><br><b>D SALAMANCA</b>      |                         |
| <b>Search</b>                            | <b>Alerts</b>        | <b>Lists</b>                                                                                                    |                                                                   | <b>My Scopus</b>                              |                         |
|                                          |                      | (TITLE-ABS-KEY (family violence) OR TITLE-ABS-KEY (battered women))<br>$\Box$ Save<br>$\blacksquare$ Edit                                         | Set alert   N Set feed                                            |                                               |                         |
|                                          |                      | 21,245 document results View secondary documents   View 2 patent results   11 Analyze search results                                              |                                                                   | Sort on: Date Cited by Relevance              |                         |
| Search within results.                   | $\alpha$             | O ← B> Export   E Download   1 View citation overview   99 View Cited by   + Add to List   More ←                                                 |                                                                   |                                               | Show all abstracts      |
| Refine<br>Limit to                       | Exclude              | $\Box$ Sheltered women's perceptions of their abusive marital<br>1 relationship: Conflictual themes of dominance and<br>submissiveness            | Sommerfeld, E., Shechory 2016 Health Care for Women<br>Bitton, M. | International                                 | $\Omega$                |
| Year                                     |                      |                                                                                                    |                                                                   | <b>i</b> Article in Press                     |                         |
| $\bigcirc$ 2016                          | (102)                | View at Publisher                                                                                                    |                                                                   |                                               |                         |
| $\bigcap$ 2015                           | (1.114)              |                                                                                                    |                                                                   |                                               |                         |
| $\bigcap$ 2014                           | (1, 296)             | $\bigcirc$ Substance use is a risk factor for violent behavior in male<br>2 patients with bipolar disorder                                        | Alniak, I., Erkiran, M.,<br>Mutlu, E.                             | 2016 Journal of Affective<br><b>Disorders</b> | $\mathbf{0}$            |
| $\bigcirc$ 2013                          | (1, 304)             |                                                                                                    |                                                                   |                                               |                         |
| $\bigcirc$ 2012                          | (1.197)              | View at Publisher                                                                                                    |                                                                   |                                               |                         |
| <b>Author Name</b>                       |                      | $\bigcirc$ Evaluating relational repair work with infants and mothers                                                                             | Bunston, W., Eyre, K.,                                            | 2016 Australian and New                       | $\Omega$                |
| $\Box$ Campbell, J.C.                    | (90)                 | 3 impacted by family violence                                                                                                    | Carlsson, A., Pringle, K.                                         | Zealand Journal of                            |                         |
| ○ Silverman, J.G.                        | (54)                 |                                                                                                    |                                                                   | Criminology                                   |                         |
| O Martin, S.L.                           | (44)                 |                                                                                                    |                                                                   |                                               |                         |
| $\bigcap$ Finkelhor, D.                  | (38)                 | View at Publisher                                                                                                    |                                                                   |                                               |                         |
| O O'Leary, K.D.                          | (35)                 | $\bigcirc$ Barriers to Screening and Possibilities for Active Detection of<br>4 Family Medicine Attendees Exposed to Intimate Partner<br>Violence | Gucek, N.K., Petek, D.,<br>Svab, I., Selic, P.                    | 2016 Zdravstveno Varstvo                      | $\mathbf{0}$            |
| <b>Subject Area</b>                      |                      | View at Publisher                                                                                                    |                                                                   |                                               |                         |
| $\bigcap$ Medicine                       | (13, 110)            | $\bigcirc$ Systematic review of the association between chronic social                                                                            | Oliveira, B.S., Zunzunegui, 2016 Ageing Research Reviews          |                                               | $\mathbf{0}$            |
| ◯ Social Sciences                        | (7, 135)             | 5 stress and telomere length: A life course perspective                                                                                           | M.V., Quinlan, J., (), Tu,                                        |                                               |                         |
| $\bigcirc$ Psychology                    | (5,828)              |                                                                                                    | M.T., Guerra, R.O.                                                | Open Access                                   |                         |
| $\Box$ Nursing                           | (1, 340)             | View at Publisher                                                                                                    |                                                                   |                                               |                         |
| Arts and Humanities                      | (938)                |                                                                                                    |                                                                   |                                               |                         |
|                                          |                      | ◯ Father Involvement, Dating Violence, and Sexual Risk                                                                                            | Alleyne-Green, B.,                                                | 2016 Journal of Interpersonal                 | $\Omega$                |
| <b>Document Type</b>                     |                      | 6 Behaviors Among a National Sample of Adolescent Females                                                                                         | Grinnell-Davis, C., Clark.                                        | Violence                                      |                         |
| $\Box$ Article                           |                      |                                                                                                    | T.T., Quinn, C.R., Cryer-<br>Coupet, Q.R.                         |                                               |                         |
| $\Box$ Review                            | (15, 440)<br>(2,712) |                                                                                                    |                                                                   |                                               |                         |
| ◯ Book Chapter                           | (684)                | View at Publisher                                                                                                    |                                                                   |                                               |                         |
|                                          |                      | Conderse Cumbelia Conital and Violence: The Cana of                                                                                               | Vamak C. Fraue A.                                                 | 0018 Cander Warkand                           |                         |

**Figura 11. Interface de consulta de Scopus**

### <span id="page-16-0"></span>WEB OF SCIENCE - FECYT

Descripción: Acceso integrado a todas las bases de datos y productos editados por Clarivate Analytics. Constituye una única plataforma de búsqueda y recuperación de información bibliográfica de trabajos publicados en las revistas científicas más prestigiosas, así como herramientas de análisis de las propias publicaciones.

WEB OF SCIENCE incluye:

[Colección Principal de Web of Science: Índices de citas](https://ezproxy.usal.es/login?url=http://woscc.fecyt.es/)

• [SciELO Citation Index](https://ezproxy.usal.es/login?url=http://scielo.fecyt.es/) --1997-presente

• [Science Citation Index Expanded](https://ezproxy.usal.es/login?url=http://wos-sci.fecyt.es/) (SCI-EXPANDED) --1900-presente

• [Social Sciences Citation Index](https://ezproxy.usal.es/login?url=http://wos-ssci.fecyt.es/) (SSCI) --1956-presente

• [Arts & Humanities Citation Index](https://ezproxy.usal.es/login?url=http://wos-ahci.fecyt.es/) (A&HCI) --1975-presente

• [Book Citation Index-Science](https://ezproxy.usal.es/login?url=http://wos-bsci.fecyt.es) (BKCI-S) --2005-present

• [Book Citation Index-Social Sciences & Humanities](https://ezproxy.usal.es/login?url=http://wos-bhci.fecyt.es) (BKCI-SSH) --2005-present

• [Conference Proceedings Citation Index-](https://ezproxy.usal.es/login?url=http://wos-istp.fecyt.es/) Science (CPCI-S) --1990-presente

• [Conference Proceedings Citation Index-](https://ezproxy.usal.es/login?url=http://wos-isshp.fecyt.es/) Social Science & Humanities (CPCI-SSH) --1990-

presente

• [Emerging Sources Citation Index \(ESCI\)](https://ezproxy.usal.es/login?url=http://wos-esci.fecyt.es/) --2015-presente

[Colección Principal de Web of Science: Índices químicos](http://woscc.fecyt.es/)

• [Current Chemical Reactions \(](https://ezproxy.usal.es/login?url=http://wos-ccr.fecyt.es/)CCR-EXPANDED) --1986-2009

(Incluye datos de estructuras del Institut National de la Propriete Industrielle de Francia hasta 1840)

• [Index Chemicus](https://ezproxy.usal.es/login?url=http://wos-ic.fecyt.es/) (IC) --1993-2009 Science Citation Index Expanded (SCI-EXPANDED) --1900presente

[Current Contents Connect](https://ezproxy.usal.es/login?url=http://ccc.fecyt.es/) (1996-2009)

[Derwent Innovations Index](https://ezproxy.usal.es/login?url=http://diidw.fecyt.es/) (1980-2009[\)](https://apps.webofknowledge.com/DIIDW_GeneralSearch_input.do?product=DIIDW&SID=N1i4bVoBfbzpqPC4J9G&search_mode=GeneralSearch)

[Essential Science Indicators \(](https://ezproxy.usal.es/login?url=http://esi.fecyt.es/)Actual) [Guía de uso](https://www.recursoscientificos.fecyt.es/sites/default/files/esi_junio_2016.pdf)

[Journal Citation Reports \(JCR\): Science Editions + Social Sciences Edition](https://ezproxy.usal.es/login?url=http://jcr-incites.fecyt.es/) [\(](https://ezproxy.usal.es/login?url=http://jcr-incites.fecyt.es/)1997-

presente)**[Guía de uso](https://www.recursoscientificos.fecyt.es/sites/default/files/incites_jcr_junio_2016.pdf)** [Nueva herramienta de consulta](https://www.recursoscientificos.fecyt.es/sites/default/files/endnote_en_linea_junio_2016__1.pdf)

[Korean Journal Database \(KCI\)](https://ezproxy.usal.es/login?url=http://kjd.fecyt.es/) [\(](https://ezproxy.usal.es/login?url=http://kjd.fecyt.es/)1980-presente) [A](http://esi.webofknowledge.com/home.cgi)mpliar [información sobre KCI](https://www.accesowok.fecyt.es/wp-content/uploads/2014/09/2014_09_29_KCI-Presentation.pdf)

[Medline](https://ezproxy.usal.es/login?url=http://medline.fecyt.es/) (1950-presente)

[Russian Science Citation Index](https://ezproxy.usal.es/login?url=http://rsci.fecyt.es/) (2005-presente)

Mis herramientas (**previo registro**):

• [EndNote](https://ezproxy.usal.es/login?url=http://endnoteweb.fecyt.es/) (gestor bibliográfico) [Guía de uso](https://www.recursoscientificos.fecyt.es/sites/default/files/endnote_en_linea_junio_2016__1.pdf)

• [InCites](https://ezproxy.usal.es/login?url=https://incites.clarivate.com/) Herramienta para la evaluación de la investigación [\(registro previo](https://error.incites.thomsonreuters.com/error/Error?DestApp=IC2&locale=en_US&Alias=IC2&ErrorCode=USERNAME_REGISTRATION) en Clarivate Analytics[\)](https://apps.webofknowledge.com/DIIDW_GeneralSearch_input.do?product=DIIDW&SID=N1i4bVoBfbzpqPC4J9G&search_mode=GeneralSearch)

• ResearchID

-

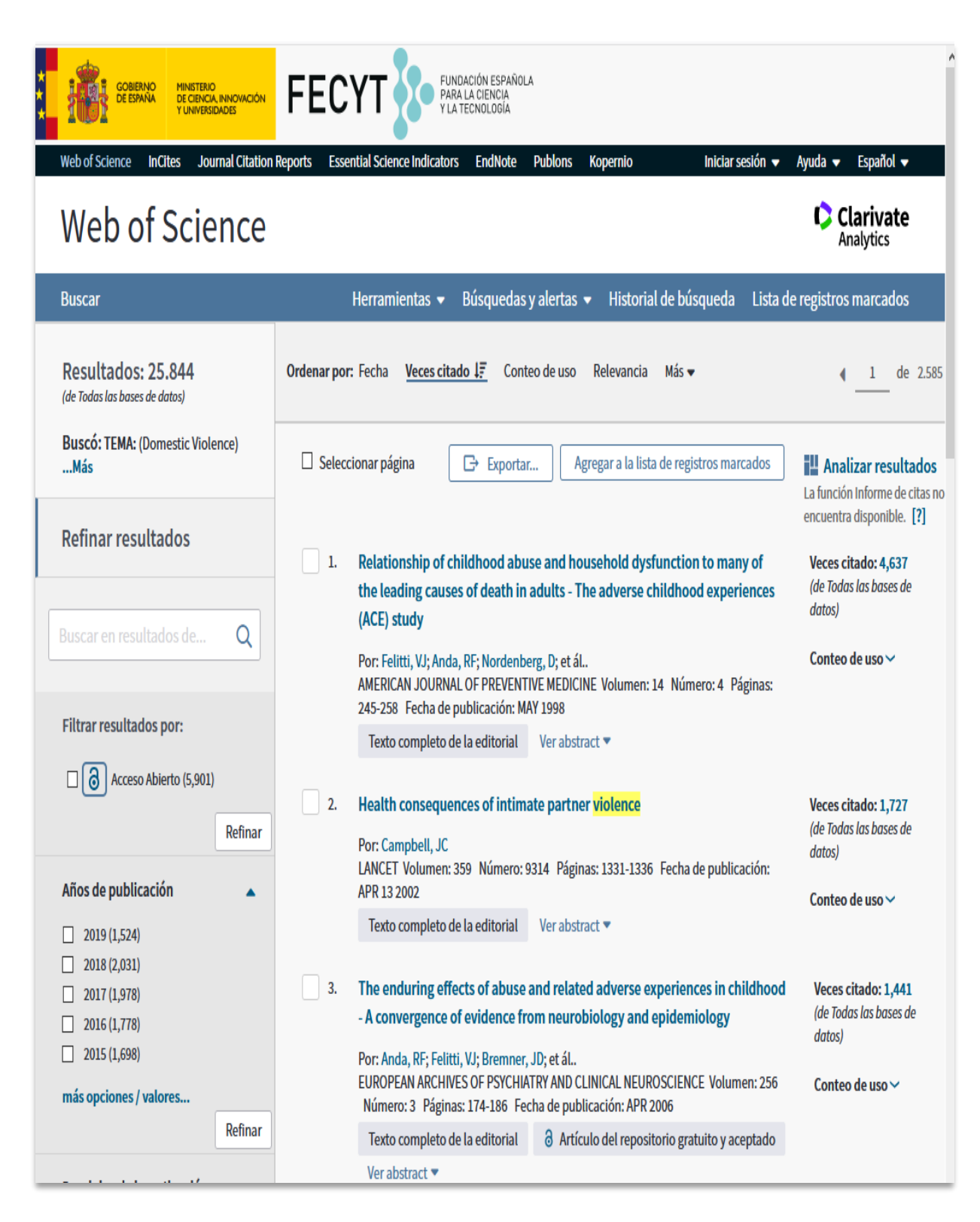

**Figura 12. Interface de consulta de Clarivate Analytics para sus diferentes bases de datos científicas**

### <span id="page-18-0"></span>GOOGLE ACADÉMICO

Google Académico = Google Scholar es un buscador de Google especializado en la búsqueda de contenidos y referencias científicas. Podemos encontrar referencias y documentos a texto completo de bibliotecas, repositorios institucionales , bases de datos bibliográficas gratuitas como Pubmed, Eric, entre otras. En los resultados de su consulta podemos encontrar, citas, enlaces a libros, artículos de revistas científicas, comunicaciones y congresos, informes científico-técnicos, tesis, tesinas y archivos depositados en repositorios, etc.

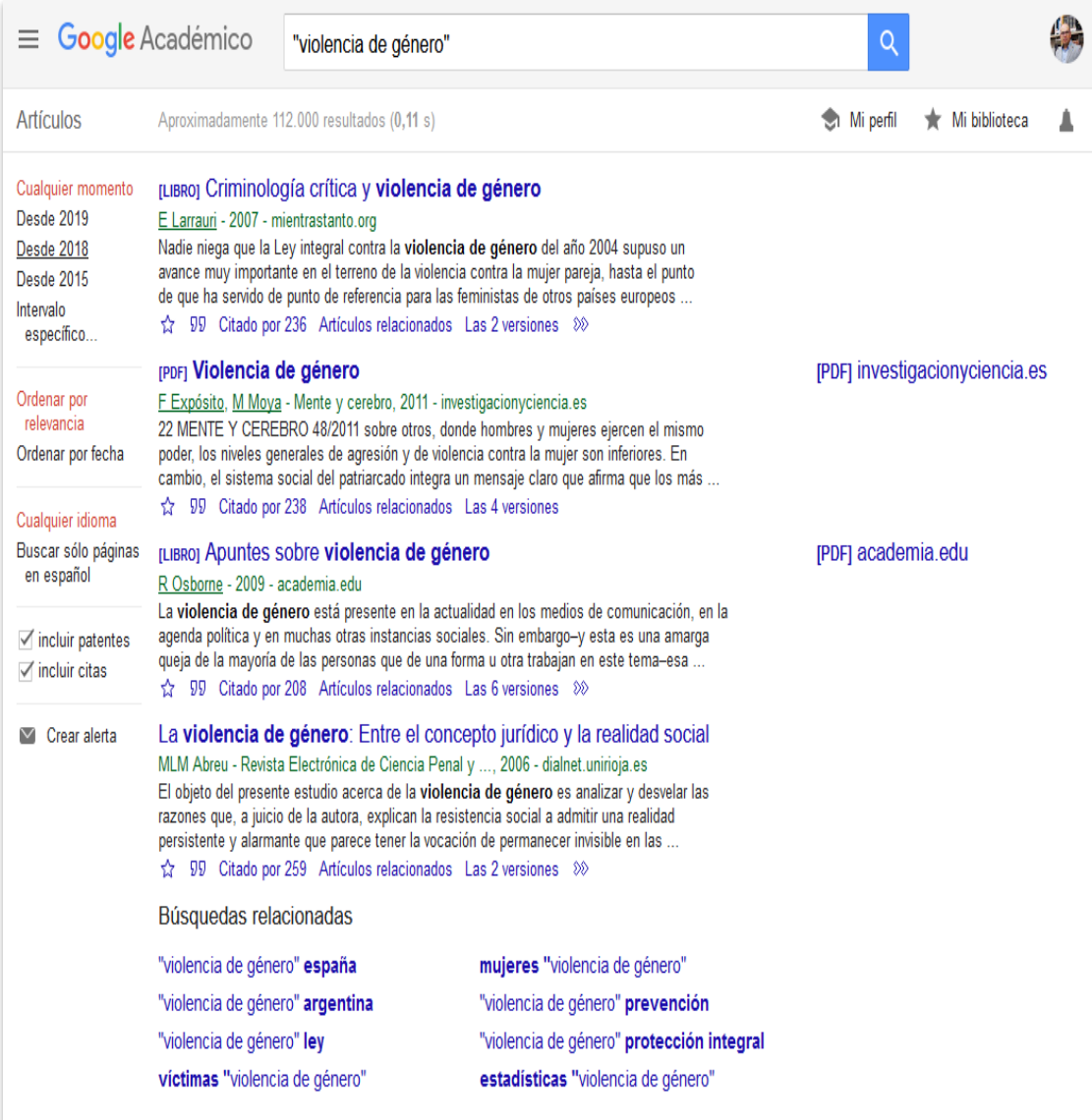

#### **Figura 13. Interface de consulta de Google Académico**

A través de su herramienta **"citado por",** Google Académico proporciona acceso a losde artículos citados el trabajo que estemos consultando.

A través de su función de **"artículos relacionados",** Google Académico presenta una lista de artículos estrechamente relacionados, la cual se ordena primariamente por similitud con el artículo original, pero también teniendo en cuenta la relevancia de cada documento.

Google Académico permite configurar un **perfil de autor** y realizar seguimiento sobre las citas de trabajos publicados. El buscador comprueba quién cita los trabajos publicados por ese autor, y genera gráficos de citas en su perfil. A medida que el buscador actualiza esos datos, también sugiere al autor la incorporación de coautores, mostrando esa información en el perfil público. En este perfil, se visualizan además tres tipos de estadísticas: el total de citas recibidas, el Índice H y el Índice i10.

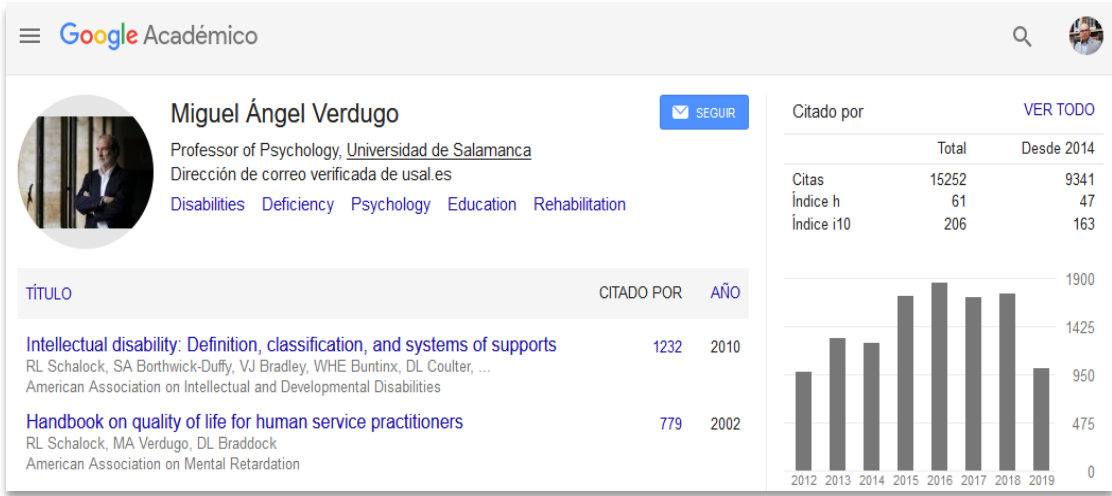

#### **Figura 14. Presentación de un perfil de autor de la Universidad de Salamanca**

#### **Las referencias de google académico**

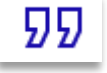

No son perfectas en todas las ocasiones, pero siempre es mejor utilizar una cita mal elaborada, sin una norma precisa a no citar.

|                | Citar                                                                                                    |  |  |  |
|----------------|----------------------------------------------------------------------------------------------------|--|--|--|
| APA            | Gómez, Á. H. (2007). La prevención de la violencia de género en<br>adolescentes. Una experiencia en el ámbito educativo. Apuntes<br>de psicología, 25(3), 325-340.                      |  |  |  |
| <b>ISO 690</b> | GÓMEZ, Angel Hernando. La prevención de la violencia de<br>género en adolescentes. Una experiencia en el ámbito<br>educativo. Apuntes de psicología, 2007, vol. 25, no 3, p.<br>325-340 |  |  |  |
| MLA            | Gómez, Ángel Hernando. "La prevención de la violencia de<br>género en adolescentes. Una experiencia en el ámbito<br>educativo." Apuntes de psicología 25.3 (2007): 325-340.             |  |  |  |
|                | FndNote<br>RefMan<br>BibTeX<br>RefWorks                                                                                                    |  |  |  |

**Figura 15. Presentación de una cita en Google Académico siguiendo las normas APA, ISO690 y MLA**

Ya saben que nosotros utilizamos la Norma APA

La referencia correcta sería:

**Gómez, Á. H. (2007). La prevención de la violencia de género en adolescentes: Una experiencia en el ámbito educativo.** *Apuntes de psicología***,** *25***(3), 325–340.**

#### (En este caso es perfecta)

Y la cita:

**(Gómez, 2007)**

#### Legislación

Leyes

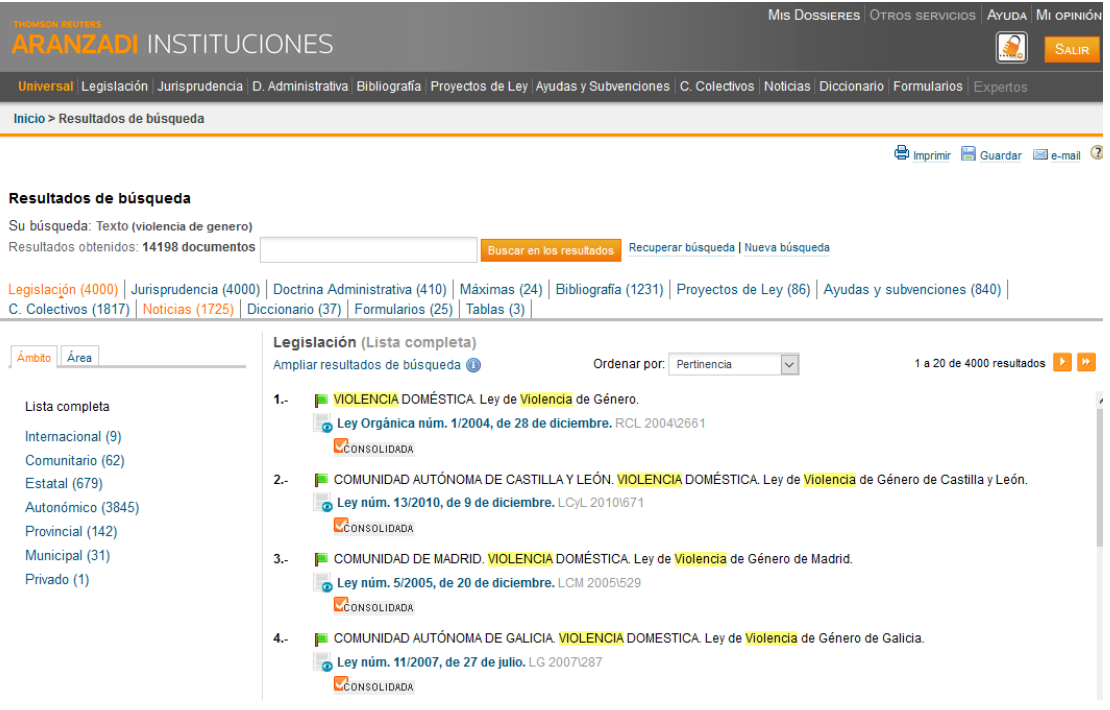

### <span id="page-21-0"></span>Los Gestores Bibliográficos

#### ¿Qué son los gestores bibliográficos?

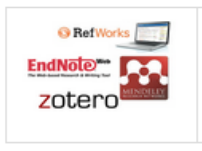

Los gestores bibliográficos sirven para crear y mantener fácilmente nuestras referencias bibliográficas procedentes de búsquedas en catálogos o bases de datos. Nos permiten elaborar automáticamente bibliografías en diversos estilos de citas (Vancouver, UNE, APA...) e insertar citas automáticamente en nuestros documentos generados con procesadores de texto.

#### ¿Por qué citar?

¿Por qué es tan importante citar?. Según Luis Javier Martínez Rodríguez (Cómo buscar y usar información científica: Guía para estudiantes universitarios) es importante citar porque nos permite:

- · Reconocer y agradecer el mérito de los creadores en que te apoyas.
- · Reforzar tus argumentos y tesis con la autoridad de otros.
- · Incluir datos imprescindibles para conseguir probar lo que deseas.
- · Demostrar dominio del tema, que te has documentado al respecto.
- · Situar adecuadamente el problema que tratas en su contexto científico.
- · Resaltar por contraste tus propias ideas, que aparecerán sin mencionar otra fuente.
- · Facilitar al lector ampliar información con lecturas complementarias.

El sistema de citas es fundamental para sortear el riesgo de plagio, para distinguir lo propio de lo ajeno. Es un instrumento de claridad intelectual y de construcción respetuosa y comunitaria del conocimiento público y del conocimiento personal.

#### Figura 15. Qué son y por qué citar con gestores bibliográficos. Tomado de: Biblioteca Universida de Huelva. **(2019). Gestores Bibliográficos. Recuperado 2 de octubre de 2019, de [//guiasbuh.uhu.es/c.php?g=630989&p=4408950](https://doi.org/guiasbuh.uhu.es/c.php?g=630989&p=4408950)**

Para más información consulten:

La página principal del CRAI-Biblioteca Campus Ciudad Jardín [http://craijardin.usal.es](http://craijardin.usal.es/)

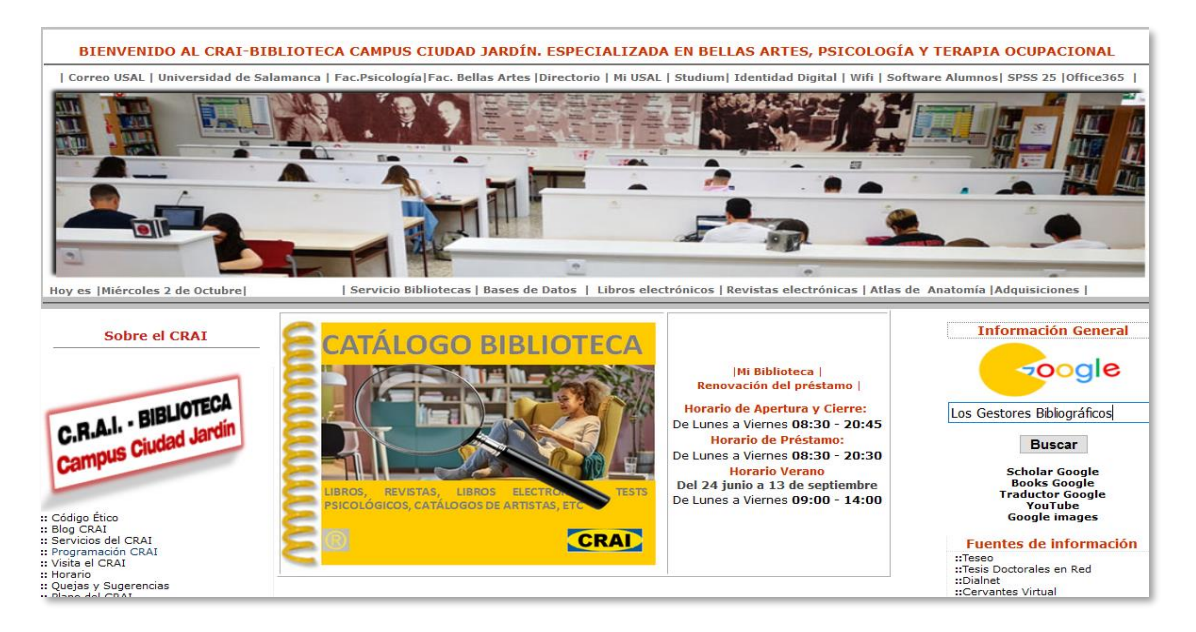

**Figura 16. Página web de RAI-Biblioteca Campus Ciudad Jardín** 

### <span id="page-22-0"></span>Guía completa de Zotero

**en <http://craijardin.usal.es/documentos/Zotero%205%20completo.pdf>**

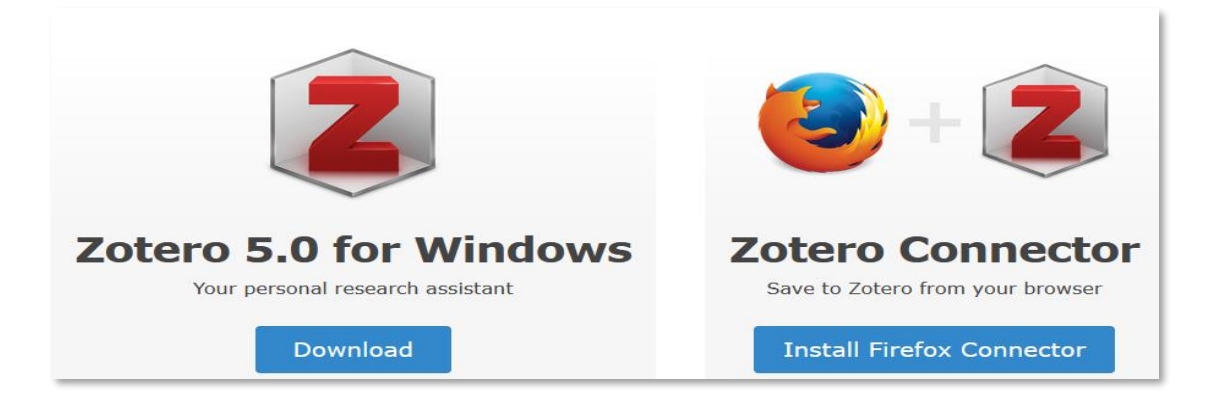

**Figura 17. Página web de Zotero. <https://www.zotero.org/>**

### <span id="page-22-1"></span>Canal YouTube del CRAI

#### https://www.youtube.com/user/craijardin

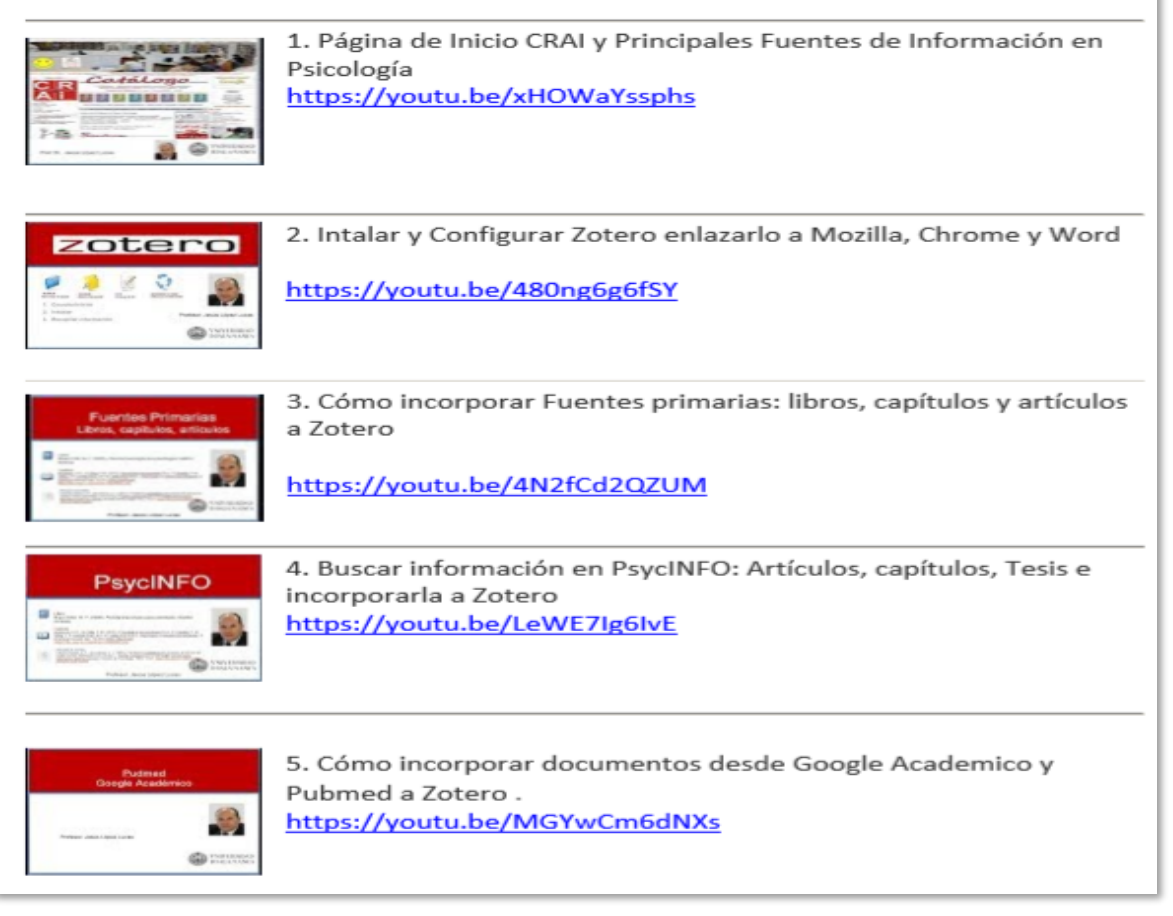

**Figura 18. Algunos vídeos del canal craijardin en Youtube**

### <span id="page-23-0"></span>LO MAS IMPORTANTE DE LA NORMA APA

Dr. Jesús López Lucas

CRAI-BIBLIOTECA Campus Ciudad Jardín

Universidad de Salamanca

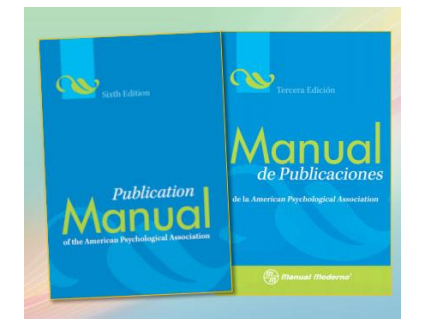

**Tipo de letra.** El uso de un tipo y tamaño de letra uniformes aumenta la legibilidad para el editor y permite que la editorial calcule la extensión del artículo. El tipo de letra preferido para las publicaciones de la APA es **Times New Roman de 12 puntos.**

**Interlineado**. Utilice **doble espacio** entre todas las líneas de texto del manuscrito. Use doble espacio después de cada línea en el título, los encabezados, las notas al pie, las citas, las referencias y los pies de las figuras. Aunque puede aplicar un espaciado triple o cuádruple en circunstancias especiales (p. ej., inmediatamente antes y después de una ecuación desplegada), nunca utilice espacio sencillo o un espacio de uno punto cinco, excepto en el caso de las tablas o figuras.

**Márgenes**. Deje márgenes uniformes de por lo menos una pulgada (2,54 cm) en la parte superior inferior izquierda y derecha de cada página. En combinación con un tipo y tamaño de letra uniformes, unos márgenes uniformes aumentan la legibilidad y permiten calcular en todo momento la extensión del artículo.

**Longitud de la línea y alineaciones**. La longitud de cada línea escrita tiene un máximo16,51 centímetros. *No justifique las líneas*; es decir, no utilice la opción del procesador de palabras para ajustar los espacios entre las palabras con el fin de hacer que todas las líneas tengan la misma longitud (que estén alineadas con los márgenes). En cambio, *utilice el estilo de alineación a la izquierda* y deje el margen derecho sin alinear, o quebrado.

No divida las palabras al final de una línea y tampoco emplee en este caso guiones para separarlas. Es preferible una línea corta en vez de separar una palabra al final de una línea.

**Párrafos y sangría**. Utilice sangría en la primera línea de cada párrafo y en la primera línea de cada nota al pie. Para ser uniforme, utilice el tabulador, el cual debe corresponder a cinco o siete espacios. Las configuraciones preestablecidas en la mayoría de los procesadores de palabras son aceptables. Coloque las líneas restantes del manuscrito en un margen izquierdo uniforme. Las únicas excepciones a estos requisitos son (a) el resumen,(b) las citas en bloque, (c) los títulos y encabezados, (d) los títulos y notas de tablas y (e) los pies de figura.

### **Las citas dentro del texto**

#### <span id="page-24-0"></span>Cita textual corta

**Citas cortas.-** Cuando la cita tiene menos de 40 palabras del texto consultado, se escribe entre comillas dobles ("...").

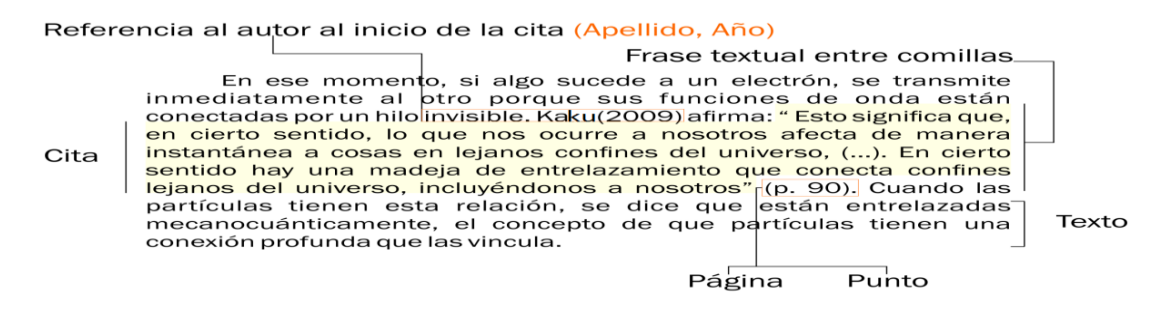

#### **Cita textual corta con énfasis en el contenido**

El contenido de la cita va en primer lugar entrecomillado y al final entre paréntesis el autor o autores, el año y la página. Ejemplo:

**"La incorporación de la mujer al mercado del trabajo…es la acción explicativa más importante en la configuración modal de la familia chilena" (Muñoz, Reyes, Covarrubias & Osorio, 1991, p. 29).**

#### **Cita textual corta con énfasis en el autor**

Se anota primero el apellido del autor(es), seguido por el año que va entre paréntesis, a continuación la cita entre comillas y finalmente, entre paréntesis también, la página de donde se tomó la cita.

Ejemplos:

**Muñoz, Reyes, Covarrubias y Osorio (1991) señalan que "la incorporación de la mujer al mercado del trabajo…es la acción explicativa más importante en la configuración modal de la familia chilena" (p. 29).**

**Al respecto, Estupiñan (2012) sugiere que dicho contexto hermenéutico debe ser definido como experiencial, en donde "la narrativa conversacional busca la comprensión y transformación de los fenómenos clínicos al concebirlos como procesos emergentes de la conexión semántica y pragmática entre las voces evocadas en los campos narrativos y el acto narrativo" (p. 78).**

#### **Cita textual corta con énfasis en el año**

En este caso se anotará primero el año seguido del nombre del autor, la cita entrecomillada y al final, entre paréntesis, la página. Ejemplo:

#### **En 1991, Muñoz, Reyes, Covarrubias y Osorio señalaron que "la incorporación de la mujer al mercado del trabajo… es la acción explicativa más importante en la configuración modal de la familia chilena" (p. 29).**

Cuando se omite parte del texto en una cita, éste se reemplaza en la oración con puntos suspensivos (…), como se aprecia en los ejemplos anteriores. Cuando se agrega una idea ajena al documento original ésta debe ir entre corchetes [ ]. Ejemplo:

"Este diseño [diseño con posprueba únicamente y grupo de control] incluye dos grupos, uno recibe el tratamiento experimental y el otro no (grupo de control)".

#### <span id="page-25-0"></span>Cita textual larga

**Citas largas.-** Las citas que tienen mas de 40 palabras se escriben en un nuevo párrafo, con sangría, sin comillas y sin cursiva. Todo el párrafo se pone a una distancia de 1.3 cm desde el margen izquierdo y no se utiliza el espaciado sencillo. Al final de este bloque cite la fuente de consulta y el número de página o párrafo en un paréntesis después del signo de puntuación final.

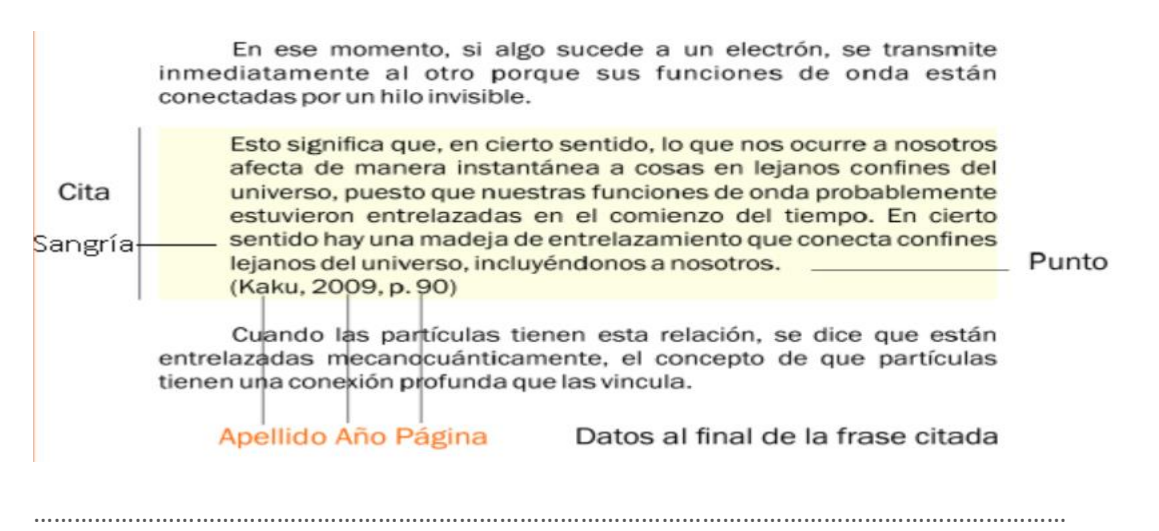

Para Dennis Coon (1998)

La comprensión es el segundo objetivo de la psicología se cumple cuando podemos explicar un suceso. Es decir, **comprender** por lo general significa que podemos*determinar las causas de un comportamiento.* Tomemos como ejemplo nuestra última pregunta ¿por qué? La investigación sobre la "apatía del espectador" ha mostrado que las personas a menudo no ayudan cuando se encuentran cerca otras personas que podrían ayudar (p. 7).

……………………………………………………………………………………………………………………………………..

es la actitud filosófica de un psicoterapeuta respecto del valor y la significación de las personas.

Hasta el día de hoy, muchos terapeutas humanistas-existenciales creen que, en el

marco de la estructura de conocimientos que se requiere para un procedimiento psicoterapéutico, la antropología [filosófica], el saber respecto del ser humano, puede ser visualizada como la pieza teórica nuclear, ya que la psicoterapia se ocupa del ser humano, de su vivencia de sí mismo y del mundo, de su historia, de sus ideas, de sus limitaciones y de sus posibilidades de desarrollo, entre otras cosas. (Nausner, 2004, p. 37)

# **Citas de entrevistas, indirectas y fuentes no consultados (**citado por**).-**

Deben ser presentadas en cursiva, siguienso el ejemplo siguiente.

#### Exemplo:

#### a) Citação longa

Questionado por Carvalho (2010) sobre de que falamos quando falamos de hipnose? Irving Kirsch, afirma:

A hipnose clínica e não de hipnose de palco, que é uma coisa muito diferente. A hipnose clinica consiste numa situação em que uma pessoa, um hipnotizador ou um terapeuta, faz sugestões de mudanças especificas na experiência de um sujeito ou erupeuta, juz sugestoes ae mataminais espectificamente a experiencia a una superior ou en experiente.<br>dor, ou menos ansiedade numa situação particular. Trata-se de uma ferramenta terapêutica que pode ser usada em conjunto com qualquer terapia em que o terapeuta icupation de registrativo competência. Assim poderemos usar a hipnose num quadro de referência<br>cognitivo-comportamental, psicanalítico, ou qualquer outro. Qualquer abordagem<br>terapêutica pode ser incrementada com a adição d

#### b) Citação no próprio parágrafo do texto

#### Exemplo:

Entrevistado por Carvalho (2010) sobre se a hipnose deve ser evitada em determinadas patologias ou personalidades? Irving Kirsch, afirma que:

Não. Contudo evitaria usar a hipnose em qualquer pessoa que tenha medo ou atitudes negativas face à hipnose. Teria também precauções relativamente ao seu uso em pessoas que têm a expetativa de uma cura mágica, (...) porque como sabemos, a terapia significa trabalho não apenas para o terapeuta, mas também para o paciente.  $(p. 381)$ 

Citas indirectas

"In the United States, the American Cancer Society (2007) estimated that about 1 million cases of NMSC and 59.940 cases of melanoma would be diagnosed in 2007, with melanoma resulting in 8,110 deaths" (Miller et al., 2009, p. 209).

Citas de fuentes no consultas (citado por)

#### Exemplo:

Os estudos de Vygotsky (citado por Bruner, 1995) assinalam que a criança ao internalizar o conhecimento externo e ao convertê-lo numa ferramenta para o controlo consciente, desempenha uma função crítica no processo de aprendizagem.

Referência

Bruner, J. (1998). Vygotsky: Una perspetiva histórica y conceptual. Infancia y Aprendizage, 35, 6-17.

<span id="page-27-0"></span>Las citas dentro del texto mediante parafraseo (Cuando presentamos o tomamos las ideas de un autor pero no de forma literal)

#### **Cita con énfasis en el contenido**

El contenido de la cita y al final entre paréntesis el autor o autores, el año y la página.

Ejemplos:

**La pericia del terapeuta consiste en haberse capacitado en un modelo de trabajo psicológico compuesto por una serie de procedimientos, técnicas y estrategias clínicas, que se hallan sistematizadas y que se aplican de acuerdo a los particulares de cada situación** (Ceberio & Watzlawick, 2008).

#### **Cita con énfasis en el autor o autores**

Se anota primero el apellido del autor(es), seguido por el año que va entre paréntesis, a continuación la cita y finalmente, entre paréntesis también, la página de donde se tomó la cita.

Ejemplos:

**En la investigación de Cantera y Blanch (2010), refieren que las parejas están enmarcadas por estereotipos de género establecidos por la sociedad. Se hace curioso que lo "normal" es que haya violencia de parte del hombre hacia la mujer y no viceversa, cuando realmente lo que debería ser "normal" es que no existieran relaciones basadas en actos violentos.**

**Así, en voz de Foucault (1993), lo psicológico no solo se conecta con el cuerpo, sino que habla de las relaciones del sujeto con el medio …**

#### **Cita con énfasis en el año**

En este caso se anotará primero el año seguido del nombre del autor, la cita y al final, entre paréntesis, la página.

#### Ejemplos:

**En 1991, Muñoz, Reyes, Covarrubias y Osorio señalaron que la incorporación de la mujer al mercado del trabajo…es la acción explicativa más importante en la configuración modal de la familia chilena .**

**En 1969, Robert N. Butler, siendo el primer director del National Institute of Aging**

**en Estados Unidos, acuñó el término ageism para hacer referencia a una experiencia subjetiva, una inquietud profunda y oscura, y una repugnancia y una aversión personal por la vejez, la enfermedad, la discapacidad y miedo a la pobreza, la inutilidad y la muerte.**

#### <span id="page-28-0"></span>Citas múltiples:

Los diferentes trabajos citados se ordenarán por orden alfabético del primer autor de cada uno de los trabajos que deseamos citar y separados por punto y coma

Ejemplos:

**Hay multiplicidad de estudios [\(Collazos,](http://www.scielo.edu.uy/scielo.php?script=sci_arttext&pid=S1688-42212016000100009&lang=pt#Collazos) 2007; [Fernández Méndez](http://www.scielo.edu.uy/scielo.php?script=sci_arttext&pid=S1688-42212016000100009&lang=pt#Fernandez) et al., 2010; [Ferreres,](http://www.scielo.edu.uy/scielo.php?script=sci_arttext&pid=S1688-42212016000100009&lang=pt#Ferreres)  [Pena-Garijo, Ballester Gil de Pareja, Edo, Sanjurjo, & Ysern,](http://www.scielo.edu.uy/scielo.php?script=sci_arttext&pid=S1688-42212016000100009&lang=pt#Ferreres) 2012[; Hirsch,](http://www.scielo.edu.uy/scielo.php?script=sci_arttext&pid=S1688-42212016000100009&lang=pt#Hirsch) 2006[; Liria & Vega,](http://www.scielo.edu.uy/scielo.php?script=sci_arttext&pid=S1688-42212016000100009&lang=pt#Liria) 2008; [Torres-Torija,](http://www.scielo.edu.uy/scielo.php?script=sci_arttext&pid=S1688-42212016000100009&lang=pt#Torres) 2009) que afirman que aún en los casos más graves donde los psicofármacos alcanzan un notable protagonismo, no se alcanza efectividad si no se instrumenta la psicoterapia y en general lo plantean como una combinación exitosa**.

# **Ejemplos de citas dentro del texto:**

**(González & López, 2010)**

**González y López (2010) han desarrollado recientemente**

**En 2010, González y López demostraron** 

**Wang et al. (2004) han desarrollado recientemente una metodología para la introducción selectiva de ......**

**En 1975, Smith et al. publicaron un documento en el que se describe .....** 

**En 1990, Patel et al. demostraron que la sustitución de H2O con agua pesada llevado a ......** 

**Treinta años más tarde, Smith (1974) reportaron tres casos de Candida Albicans que .......** 

**En la década de 1950 Gunnar Myrdal señaló algunas de las formas en las cuales ............... (Myrdal, 1957)** 

**En 1981, los trabajadores de Smith y co demostrado que X inducida por la resistencia in vitro a .......** 

**Numerosos estudios han tratado de explicar ..... (Por ejemplo, Smith, 1996; Kelly, 1998; Johnson, 2002)**

**Recientemente, estudios in vitro han demostrado que … (Patel et al, 1997;.Jones et al, 1998).** 

**Las encuestas como la realizada por Smith (1988) han demostrado que ......**

<span id="page-29-0"></span>Las citas dentro del texto según el número de autores del trabajo

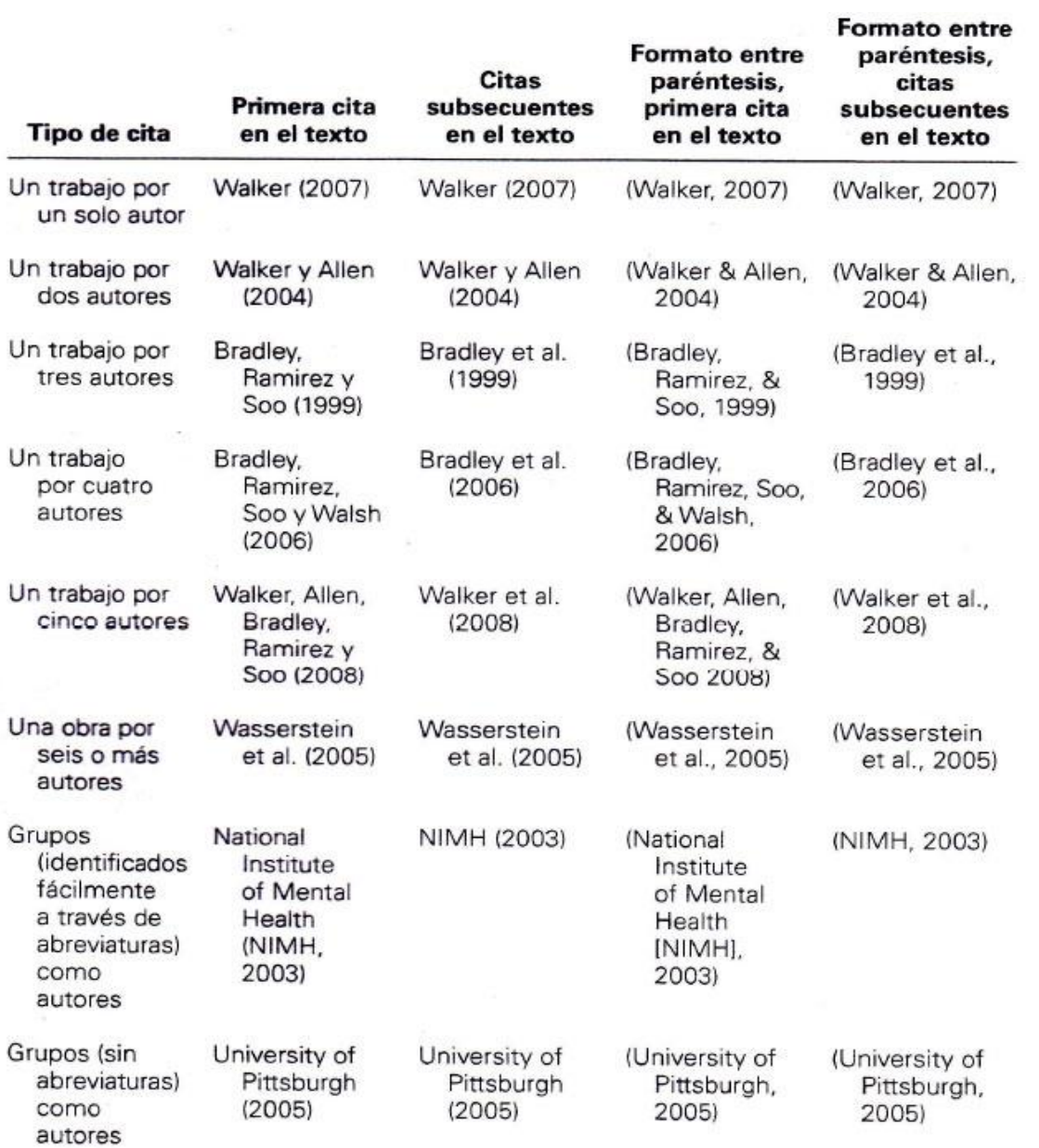

### **Estilos básicos de citación dependiendo del número de autores manuscrito en español -**

#### <span id="page-30-0"></span>Cómo presentar las tablas y las figuras

# **Títulos de tablas:**

El título de la tabla debe ser breve, claro y explicativo. Debe ser puesto arriba de la tabla, en el margen superior izquierdo, debajo de la palabra Tabla(con la inicial en mayúscula) y acompañado del número con que la designa.

Las tablas deben ser enumeradas con números arábigos secuencialmente dentro del texto y en su totalidad). Ej.: Tabla 1, Tabla 2, Tabla 3, etc.

Tabla 3:

#### Promedio Numérico de Respuestas Correctas de Niños por Género, Entrenamiento, Grado y Tipo de Prueba

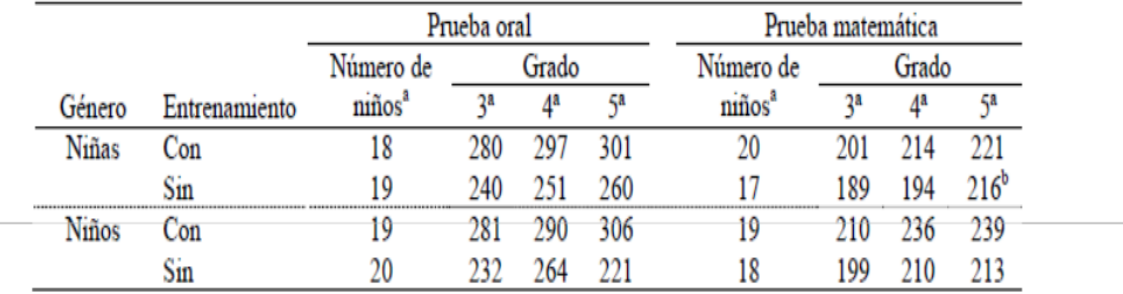

Nota. El resultado máximo es de 320. Fuente: Sabadini, A. A. Z. P., Sampaio, M. I. C., & Koller, S. H. (2009). Publicar em psicologia: um enfoque para a revista científica (p. 175). São Paulo: Associação Brasileira de Editores Científicos de Psicologia/Instituto de Psicologia da Universidade de São Paulo.

a El número total de niños terminaron todas las pruebas es 20.

b Una niña de este grupo respondió correctamente a apenas dos preguntas.

# **Título de la figura**

Figura es cualquier tipo de ilustración que no sea tabla. Una figura puede ser un cuadro, un diagrama, una gráfica, una fotografía, dibujo un dibujo u otra forma de representación

Debe ser puesto debajo de la figura, precedido por la palabra Figura (con la inicial en mayúscula). Ej.: Figura 1, Figura 2, Figura3, etc.

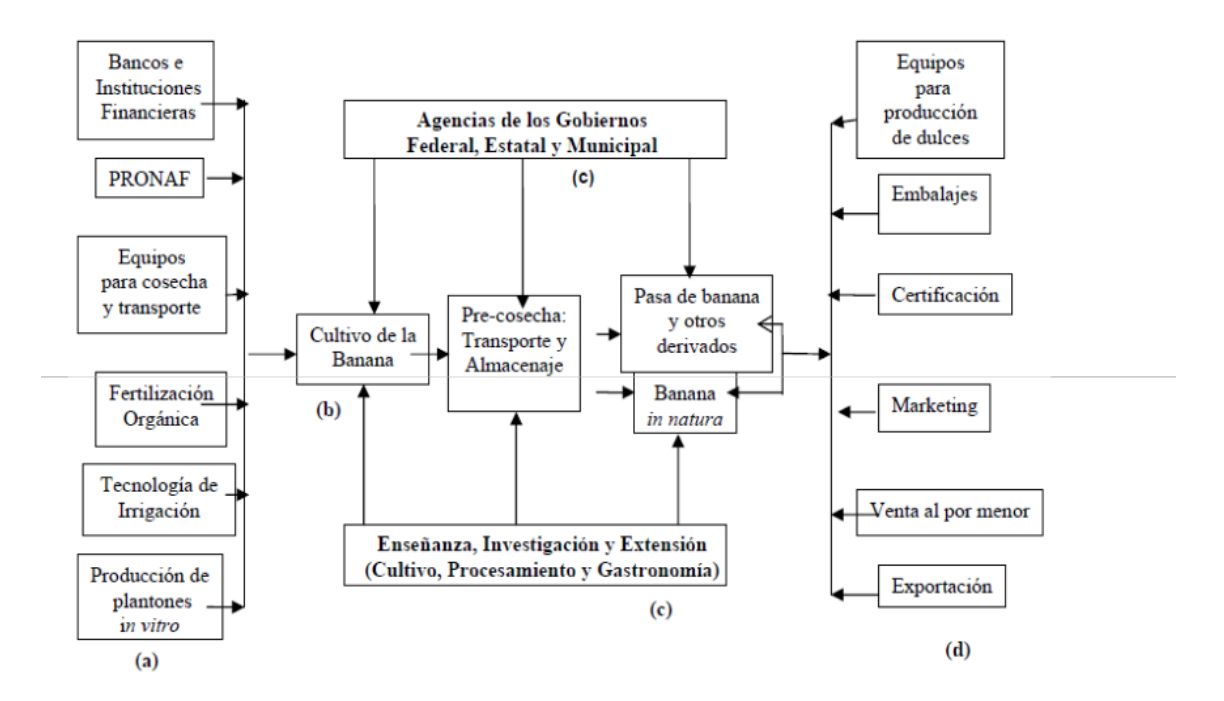

Figura 1. Organización Productiva Local de la Banana Orgánica

Fuente: LIMA, L.C.O. Orden productivo local de la banana orgánica. Informe de Investigación, Centro de Investigación y Postgrado en Agronegocios, ICHS/DCE. Seropédica, 2006.

#### <span id="page-32-0"></span>Ejemplos de referencias según el tipo de documento *LIBRO*

López Lucas, J., Gómez Díaz, R., Alonso Arévalo, J., & Cordón García, J. A. (Eds.). (2010). *Las nuevas fuentes de información: Información y búsqueda documental en el contexto de la web 2.0.* Madrid: Pirámide.

#### *CAPÍTULO DE LIBRO*

López Lucas, J. (1995). Fuentes Documentales en Discapacidad. En M. A. Verdugo-Alonso. (Dir) *Personas con discapacidad: perspectivas psicopedagógica y rehabilitadoras* (pp. 1359-1400). Madrid: Siglo XXI.

#### *ARTÍCULO DE REVISTA*

- Beltrán, M., Vicente, F., Ruiz, M. I., López, J., & Jenaro, C. (2014). Actitudes hacia el síndrome de Down en los medios de comunicación. *International Journal of Developmental and Educational Psychology INFAD*, *1*(4), 589-596.
- Martin, M., & Chapman, S. C. E. (2010). Cognitive processing in putative functional gastrointestinal disorder: Rumination yields orientation to social threat not pain. *European Journal of Pain*, *14*(2), 207-213. http://doi.org/10.1016/j.ejpain.2009.04.008

#### *TRABAJO DE GRADO*

López Lucas, J. (1996). *El bibliotecario referencista en una biblioteca universitaria* (Trabajo de Grado). Universidad de Salamanca, Facultad de Traducción y Documentación, Salamanca.

#### *TRABAJO DE MASTER*

López Lucas, J. (2011). *Actitudes de los adolescentes que utilizan redes sociales, hacia las personas con Síndrome de Down* (Trabajo Fin de Master). Universidad de Salamanca. Recuperado a partir de <http://gredos.usal.es/jspui/handle/10366/115854>

#### *TESIS DOCTORAL*

López Lucas, J. (2013). *Actitudes sociales y familiares hacia las personas con síndrome de Down : Un estudio transcultural* (Tesis Doctoral). Universidad de Granada. Recuperado a partir de http://gredos.usal.es/jspui/handle/10366/122381

#### *VIDEO*

López Lucas, Jesús. (2016). *Zotero cita y referencia.* Recuperado a partir de <https://www.youtube.com/watch?v=hz063-kgaEo>

#### *DOCUMENTACIÓN OFICIAL*

Ley 139/ de 14 de diciembre. (2006). Ley 39/2006, de 11 de diciembre, Promoción de la Autonomía Personal y Atención a las personas en situación de dependencia*. Boletín Oficial del Estado, 299,* 44142 a 44156.